# Materialsammlung - generische Programmierung

Prof. Dr. Hans-Jürgen Buhl

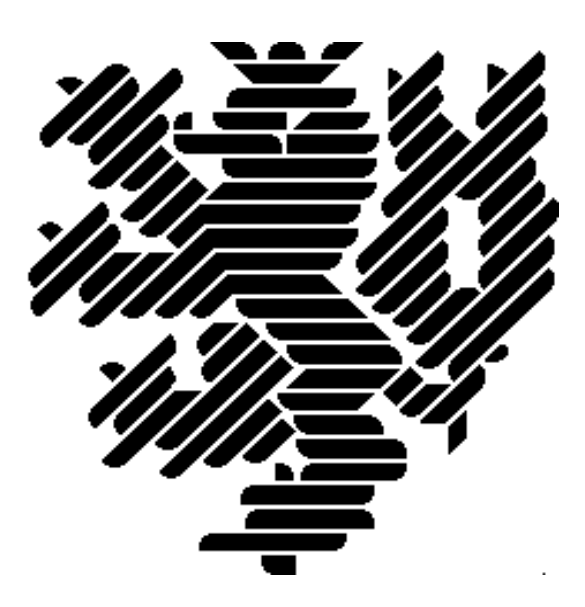

Winersemester 2010/2011

[Fachgruppe Mathematik und Informatik](http://www.math.uni-wuppertal.de) [FB C](http://www.uni-wuppertal.de/fachbereiche/fachbereich_c/) Bergische Universität Wuppertal

> Praktische Informatik PIBUW - WS10/11 Oktober 2010 1. Auflage, 2010

# Vorbemerkungen:

#### Einordnung in Programmierparadigmen

[imperativ, objektbasiert, objektorientiert, funktional, generisch, ...](http://www.iue.tuwien.ac.at/phd/heinzl/node32.html)

#### Die Entwicklung der Aussagekraft der formalen generischen Parameter

- von einfallslosen Parameternamen wie class T1, class T2, ... vergleiche <http://www.cplusplus.com/doc/tutorial/templates/>
- über semantisch inhaltsvolle Parameternamen wie typename InputIterator1, typename InputIterator2, typename NumericT, ... vergleiche <http://www.iue.tuwien.ac.at/phd/heinzl/node32.html#SECTION010223000000000000000>
- hin zur Nennung der Requirements an die zur Instantiierung benutzbaren aktuellen Parameter wie T shall meet the requirements of CopyConstructible and CopyAssignable types

(Seite 970 von [http://www.open-std.org/jtc1/sc22/wg21/docs/papers/2010/n3126.pdf\)](http://www.open-std.org/jtc1/sc22/wg21/docs/papers/2010/n3126.pdf) mit der Erläuterung:

Table 33 - DefaultConstructible requirements [defaultconstructible]

| Expression   | Post-condition                                    |
|--------------|---------------------------------------------------|
| Tt:          | object t is default-initialized                   |
| $Tu()$ :     | object u is value-initialized                     |
| T()<br>$T{}$ | a temporary object of type T is value-initialized |

Table 34 - MoveConstructible requirements [moveconstructible]

| Expression   | Post-condition                                                                          |
|--------------|-----------------------------------------------------------------------------------------|
| $T u (rv)$ : | u is equivalent to the value of rv before the construction                              |
| T(rv)        | $T(rv)$ is equivalent to the value of $rv$ before the construction                      |
|              | [ <i>Note:</i> rv remains a valid object. Its state is unspecified $-$ <i>end</i> note] |

Table 35 - CopyConstructible requirements (in addition to MoveConstructible) [copyconstructible]

| Expression | Post-condition                                            |
|------------|-----------------------------------------------------------|
| $T u(v)$ ; | the value of v is unchanged and is equivalent to u        |
| T(v)       | the value of $v$ is unchanged and is equivalent to $T(v)$ |

Table 36 - MoveAssignable requirements [moveassignable]

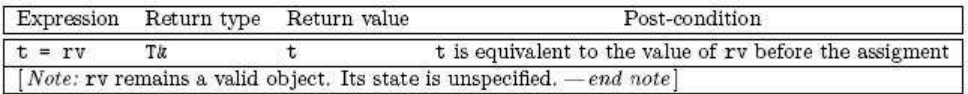

(Seite 483 des Drafts)

 $C++0x$  frühestens 2010 und ohne "Concepts" " <http://www.heise.de/developer/meldung/C-0x-fruehestens-2010-und-ohne-Concepts-7559.html>

 $\text{TR1 - ein }$ "Zwischenstandard" für C++-Bibliotheken [TR1](http://en.wikipedia.org/wiki/C%2B%2B_Technical_Report_1)

Was hätten Concepts gebracht? [http://en.wikipedia.org/wiki/Concepts](http://en.wikipedia.org/wiki/Concepts_(C%2B%2B)) (C%2B%2B)

C1x – der neue C-Draft <http://en.wikipedia.org/wiki/C1X>

Der C++-Draft <http://www.open-std.org/jtc1/sc22/wg21/docs/papers/2010/n3126.pdf>

Ziele des Draft-Desings <http://www.artima.com/cppsource/cpp0x.html>

TR2 call for proposals <http://www.open-std.org/jtc1/sc22/wg21/docs/papers/2005/n1810.html>

# 1 Generische Programmierung

## 1.1 Was ist generische Programmierung?

 $http://pdfcast.org/pdf/the-java-generic-programming-system$  $\frac{http://foldoc.org/generic+programming}{$ http://www.boost.org/community/generic\_programming.html http://en.wikipedia.org/wiki/Generic\_programming

## 1.2 Beispiel einer generische Funktion mit einem generischen Parameter

```
\#include \leq iostream >
template \langletypename \mathbb{T}\sqrt{*}* Requirements: T muss einen Kopierkonstruktor haben,
                      T muss einen Zuweisungsoperator zu T haben.
 \ast\ast/void swap (T& a, Tx b)\{T \text{old}_a(a);a = b:
    b = old_a;\}\intint main(){
    int k(1);int 1(5);\text{std} :: \text{count} \ll k \ll " " << l \ll \text{std} :: \text{end};swap(k, l);\text{std} :: \text{count} \ll k \ll " " << l \ll \text{std} :: \text{end};double d1(3.1415);
    double d2(15.1055);
    \text{std} :: \text{count} \ll d1 \ll " " << d2 << std::end;swap(d1, d2);std::count \ll d1 \ll " " << d2 \ll std::end;\}
```
### 1.3 Benutzung von std:: swap()

```
\#include \leq iostream >
using \; std::count:\int \ln t \, \text{main}()int i = 5;
    \mathbf{int} j = 6;
    cout << "i = " << i << "; j = " << j << std::endl;
    std::swap(i,j);cout \langle \langle \cdot \rangle^n i = \rangle^n \langle \langle i \langle \cdot \rangle^n; j = \rangle^n \langle \langle j \langle std::endl;
    int a[2] = \{2, 3\};int b[2] = \{12, 13\};\text{cout} \, \, \text{<} \, \, a \, [ \, 0 \, ] \, \, \text{<} \, \, \text{''} \, \, \text{''} \, \, \text{<} \, \, a \, [ \, 1 \, ] \, \text{<} \, \, \text{std} : \text{: endl} \, ;cout \langle \xi \rangle b[0] \langle \xi \rangle " \langle \xi \rangle b[1] \langle \xi \rangle std::endl;
    std::swap(a, b);cout << a[0] << " " << a[1] << std::endl;
    cout << b[0] << " " << b[1] << std::endl;
\mathcal{F}unter Benutzung der "gerneral utilities library" (Kapitel 20 des C_{+}+-Drafts):
      20.3.2 swap
                                                                                                  [utility.swap]
     template<class T> void swap(T& a, T& b);
           Requires: Type T shall be MoveConstructible (Table 34) and MoveAssignable (Table 36).
  \ddot{\phantom{1}}Effects: Exchanges values stored in two locations.
  \mathcal{D}template<class T, size_t N>
        void swap(T (&a)[N], T (&b)[N]);
           Requires: a[i] shall be swappable with (20.2.2) b[i] for all i in the range [0, N).
  \overline{3}
```

```
Effects: swap_ranges(a, a + N, b)
\overline{4}
```
Zu den Requirements an den generischen Parameter siehe Seite 1. Die swappable.requirements findet man in Aschnitt 20.2.2 des Drafts. Fassen Sie sie in eigenen Worten zusammen.

## 1.4 Einsatzgebiete und Beispielrepositorien für generische Konstrukte: die STL, ...

```
http://www.sgi.com/tech/stl/
generische Java-Datentypen
Die Boost C++-Bibliotheken
```
## 1.5 Objekt-Dateien und shared Bibliotheken

[http://en.wikipedia.org/wiki/Executable](http://en.wikipedia.org/wiki/Executable_and_Linkable_Format) and Linkable Format <http://www.ibm.com/developerworks/aix/library/au-unixtools/index.html> <http://cpp.comsci.us/process/build.html>

[ldd und was es zeigt:](http://www.informatikserver.at/selflinux/html/bibliotheken05.html)

```
> ls
swap1.cpp
> cat swap1.cpp
#include <iostream>
template <typename T>
/*
* Requirements: T muss einen Kopierkonstruktor haben,
* T muss einen Zuweisungsoperator zu T haben.
 */
void swap(T& a, T& b)
{
  T old_a(a);
  a = b;
  b = olda;
}
int main(){
...
  int k(1);
  int 1(5);
  swap(k,1);...
}
> make swap1
g++ -g -I. -I/home/username/include swap1.cpp -o swap1
> ldd ./swap1
        linux-vdso.so.1 => (0x00007fffe1b0d000)
       libstdc++.so.6 => /usr/lib64/libstdc++.so.6 (0x00007fa6005e9000)
       libm.so.6 => /lib64/libm.so.6 (0x00007fa600392000)
       libgcc_s.so.1 => /lib64/libgcc_s.so.1 (0x00007fa60017c000)
       libc.so.6 => /lib64/libc.so.6 (0x00007fa5ffe1c000)
        /lib64/ld-linux-x86-64.so.2 (0x00007fa6008f3000)
```
Beim Programmlauf werden nacheinander die "shared object"-Bibliotheken geöffnet und<br>nötige Teile in das auszuführende Binary eingebunden: nötige Teile in das auszuführende Binary eingebunden: > strace ./swap1 execve("./swap1",  $[$ "./swap1"],  $[$ /\* 66 vars \*/]) = 0  $brk(0) = 0x602000$ mmap(NULL, 4096, PROT\_READ|PROT\_WRITE, MAP\_PRIVATE|MAP\_ANONYMOUS, -1, 0) = 0x7f17e3146000 access("/etc/ld.so.preload", R\_OK) = -1 ENOENT (No such file or directory) open("/etc/ld.so.cache", O\_RDONLY) = 3 fstat(3, {st\_mode=S\_IFREG|0644, st\_size=335735, ...}) = 0 mmap(NULL, 335735, PROT\_READ, MAP\_PRIVATE, 3, 0) = 0x7f17e30f4000  $close(3)$  = 0 open("/usr/lib64/libstdc++.so.6", O\_RDONLY) = 3 read(3, "\177ELF\2\1\1\0\0\0\0\0\0\0\0\0\3\0>\0\1\0\0\0\260\305\5\0\0\0\0\0"..., 832) = 832 fstat(3, {st\_mode=S\_IFREG|0755, st\_size=1003544, ...}) = 0 mmap(NULL, 3182936, PROT\_READ|PROT\_EXEC, MAP\_PRIVATE|MAP\_DENYWRITE, 3, 0) = 0x7f17e2c1f000 fadvise64(3, 0, 3182936, POSIX\_FADV\_WILLNEED) = 0 mprotect(0x7f17e2d0b000, 2093056, PROT\_NONE) = 0 mmap(0x7f17e2f0a000, 40960, PROT\_READ|PROT\_WRITE, MAP\_PRIVATE|MAP\_FIXED|MAP\_DENYWRITE, 3, 0xeb000) = 0x7f17e2f0a000 mmap(0x7f17e2f14000, 82264, PROT\_READ|PROT\_WRITE, MAP\_PRIVATE|MAP\_FIXED|MAP\_ANONYMOUS, -1, 0) = 0x7f17e2f14000  $close(3)$  = 0<br>  $open("/lib64/libm.so.6", D_RDDNLY)$  = 3 open("/lib64/libm.so.6", 0\_RDONLY) read(3, "\177ELF\2\1\1\0\0\0\0\0\0\0\0\0\3\0>\0\1\0\0\0'>\0\0\0\0\0\0"..., 832) = 832  $fstat(3, {st_model=S_IFREG|0755, st_size=391908, ...}) = 0$ mmap(NULL, 2449592, PROT\_READ|PROT\_EXEC, MAP\_PRIVATE|MAP\_DENYWRITE, 3, 0) = 0x7f17e29c8000 fadvise64(3, 0, 2449592, POSIX\_FADV\_WILLNEED) = 0  $mprotext{(0x7f17e2a1e000, 2093056, PROT_NONE)} = 0$ mmap(0x7f17e2c1d000, 8192, PROT\_READ|PROT\_WRITE, MAP\_PRIVATE|MAP\_FIXED|MAP\_DENYWRITE, 3, 0x55000) = 0x7f17e2c1d000  $close(3)$  = 0 open("/lib64/libgcc\_s.so.1", O\_RDONLY) = 3 read(3, "\177ELF\2\1\1\0\0\0\0\0\0\0\0\0\3\0>\0\1\0\0\0'-\0\0\0\0\0\0"..., 832) = 832  $fstat(3, {st_model=SLIFREG|0755, st_size=88544, ...}) = 0$ mmap(NULL, 4096, PROT\_READ|PROT\_WRITE, MAP\_PRIVATE|MAP\_ANONYMOUS, -1, 0) = 0x7f17e30f3000 mmap(NULL, 2184184, PROT\_READ|PROT\_EXEC, MAP\_PRIVATE|MAP\_DENYWRITE, 3, 0) = 0x7f17e27b2000 fadvise64(3, 0, 2184184, POSIX\_FADV\_WILLNEED) = 0 mprotect(0x7f17e27c7000, 2093056, PROT\_NONE) = 0 mmap(0x7f17e29c6000, 8192, PROT\_READ|PROT\_WRITE, MAP\_PRIVATE|MAP\_FIXED|MAP\_DENYWRITE, 3, 0x14000) = 0x7f17e29c6000  $close(3) = 0$ <br>  $open("Jib64/Jibc so 6"$   $RINONIY) = 3$ open("/lib64/libc.so.6", 0\_RDONLY) read(3, "\177ELF\2\1\1\0\0\0\0\0\0\0\0\0\3\0>\0\1\0\0\0\220\354\1\0\0\0\0\0"..., 832) = 832 fstat(3, {st\_mode=S\_IFREG|0755, st\_size=1670469, ...}) = 0 mmap(NULL, 3537800, PROT\_READ|PROT\_EXEC, MAP\_PRIVATE|MAP\_DENYWRITE, 3, 0) = 0x7f17e2452000 fadvise64(3, 0, 3537800, POSIX\_FADV\_WILLNEED) = 0 mprotect(0x7f17e25a8000, 2097152, PROT\_NONE) = 0 mmap(0x7f17e27a8000, 20480, PROT\_READ|PROT\_WRITE, MAP\_PRIVATE|MAP\_FIXED|MAP\_DENYWRITE, 3, 0x156000) = 0x7f17e27a8000 mmap(0x7f17e27ad000, 19336, PROT\_READ|PROT\_WRITE, MAP\_PRIVATE|MAP\_FIXED|MAP\_ANONYMOUS, -1, 0) = 0x7f17e27ad000  $\cosh(3) = 0$ mmap(NULL, 4096, PROT\_READ|PROT\_WRITE, MAP\_PRIVATE|MAP\_ANONYMOUS, -1, 0) = 0x7f17e30f2000 mmap(NULL, 8192, PROT\_READ|PROT\_WRITE, MAP\_PRIVATE|MAP\_ANONYMOUS, -1, 0) = 0x7f17e30f0000  $arch\_prctl(ARCH\_SET\_FS, 0x7f17e30f0720) = 0$ mprotect(0x7f17e27a8000, 16384, PROT\_READ) = 0 mprotect(0x7f17e29c6000, 4096, PROT\_READ) = 0 mprotect(0x7f17e2c1d000, 4096, PROT\_READ) = 0 mprotect(0x7f17e2f0a000, 32768, PROT\_READ) = 0 mprotect(0x600000, 4096, PROT\_READ) = 0 mprotect(0x7f17e3147000, 4096, PROT\_READ) = 0  $munnan(0x7f17e30f4000, 335735) = 0$  $fstat(1, {st_model=S_IFFCHR|0620, st_rdev=makedev(136, 2), ...}) = 0$ mmap(NULL, 4096, PROT\_READ|PROT\_WRITE, MAP\_PRIVATE|MAP\_ANONYMOUS, -1, 0) = 0x7f17e3145000 write(1, "1 5\n", 41 5 )  $= 4$ write(1, "5  $1\pi$ ", 45 1<br> $\frac{1}{2}$ )  $= 4$ write(1, "3.1415 15.1055\n", 153.1415 15.1055  $) = 15$ write(1, "15.1055 3.1415\n", 1515.1055 3.1415  $) = 15$  $ext_{group}(0)$  = ?

Neben gcc, g++, as, ld, gprof und gdb/ddd sind die folgenden Tools von Interesse.

[Die GNU-Binutils:](http://de.wikipedia.org/wiki/GNU_Binutils)

- [nm](http://sourceware.org/binutils/docs/binutils/nm.html#nm)
- [objdump](http://sourceware.org/binutils/docs/binutils/objdump.html#objdump)
- [objcopy](http://sourceware.org/binutils/docs/binutils/objcopy.html#objcopy)
- [readelf](http://sourceware.org/binutils/docs/binutils/readelf.html#readelf)
- [strip](http://sourceware.org/binutils/docs/binutils/strip.html#strip)
- [size](http://sourceware.org/binutils/docs/binutils/size.html#size)
- $\bullet$  [c++filt](http://sourceware.org/binutils/docs/binutils/c_002b_002bfilt.html#c_002b_002bfilt)
- [ar](http://sourceware.org/binutils/docs/binutils/ar.html#ar)
- [ranlib](http://sourceware.org/binutils/docs/binutils/ranlib.html#ranlib)

```
> file ./swap1
./swap1: ELF 64-bit LSB executable, x86-64, version 1 (SYSV),
  dynamically linked (uses shared libs), for GNU/Linux 2.6.15, not stripped
> nm ./swap1
0000000000600e20 d _DYNAMIC
0000000000600fe8 d _GLOBAL_OFFSET_TABLE_
0000000000400a75 t _GLOBAL__I_main
0000000000400bd8 R _IO_stdin_used
                 w _Jv_RegisterClasses
0000000000400a35 t _Z41__static_initialization_and_destruction_0ii
0000000000400ab6 W _Z4swapIdEvRT_S1_
0000000000400a8a W _Z4swapIiEvRT_S1_
                 U _ZNSolsEPFRSoS_E@@GLIBCXX_3.4
                 U _ZNSolsEd@@GLIBCXX_3.4
                 U _ZNSolsEi@@GLIBCXX_3.4
                 U _ZNSt8ios_base4InitC1Ev@@GLIBCXX_3.4
                 U _ZNSt8ios_base4InitD1Ev@@GLIBCXX_3.4
0000000000601060 B _ZSt4cout@@GLIBCXX_3.4
                 U _ZSt4endlIcSt11char_traitsIcEERSt13basic_ostreamIT_T0_ES6_@@GLIBCXX_3.4
0000000000601180 b _ZStL8__ioinit
                 U _ZStlsISt11char_traitsIcEERSt13basic_ostreamIcT_ES5_PKc@@GLIBCXX_3.4
0000000000600e00 d __CTOR_END__
0000000000600df0 d __CTOR_LIST__
0000000000600e10 D __DTOR_END__
0000000000600e08 d __DTOR_LIST__
```
7

0000000000400d40 r \_\_FRAME\_END\_\_ 0000000000600e18 d \_\_JCR\_END\_\_ 0000000000600e18 d \_\_JCR\_LIST\_\_ 0000000000601060 A \_\_bss\_start U \_\_cxa\_atexit@@GLIBC\_2.2.5 0000000000601050 D \_\_data\_start 0000000000400b90 t \_\_do\_global\_ctors\_aux 0000000000400850 t \_\_do\_global\_dtors\_aux 0000000000601058 D \_\_dso\_handle w \_\_gmon\_start\_\_ U \_\_gxx\_personality\_v0@@CXXABI\_1.3 0000000000600dec d \_\_init\_array\_end 0000000000600dec d \_\_init\_array\_start 0000000000400af0 T \_\_libc\_csu\_fini 0000000000400b00 T \_\_libc\_csu\_init U \_\_libc\_start\_main@@GLIBC\_2.2.5 0000000000601060 A \_edata 0000000000601188 A \_end 0000000000400bc8 T \_fini 0000000000400730 T \_init 0000000000400800 T \_start 000000000040082c t call\_gmon\_start 0000000000601170 b completed.7424 0000000000601050 W data\_start 0000000000601178 b dtor\_idx.7426 00000000004008c0 t frame\_dummy 00000000004008e4 T main ... und mit demangled Symbolen: nm ./swap1 | c++filt 0000000000600e20 d \_DYNAMIC 0000000000600fe8 d \_GLOBAL\_OFFSET\_TABLE\_ 0000000000400a75 t global constructors keyed to main 0000000000400bd8 R \_IO\_stdin\_used w \_Jv\_RegisterClasses 0000000000400a35 t \_\_static\_initialization\_and\_destruction\_0(int, int) 0000000000400ab6 W void swap<double>(double&, double&) 0000000000400a8a W void swap<int>(int&, int&) U std::basic\_ostream<char, std::char\_traits<char> >::operator<<< U std::basic\_ostream<char, std::char\_traits<char>>>::operator<<< U std::basic\_ostream<char, std::char\_traits<char> >::operator<<< U std::ios\_base::Init::Init()@@GLIBCXX\_3.4 U std::ios\_base::Init::~Init()@@GLIBCXX\_3.4

```
0000000000601060 B std::cout@@GLIBCXX_3.4
                 U std::basic_ostream<char, std::char_traits<char> > % std::endl<char, std
0000000000601180 b std::__ioinit
                 U std::basic_ostream<char, std::char_traits<char> > % std::operator<< < < <
0000000000600e00 d __CTOR_END__
0000000000600df0 d __CTOR_LIST__
0000000000600e10 D __DTOR_END__
0000000000600e08 d __DTOR_LIST__
0000000000400d40 r __FRAME_END__
0000000000600e18 d __JCR_END__
0000000000600e18 d __JCR_LIST__
0000000000601060 A __bss_start
                 U __cxa_atexit@@GLIBC_2.2.5
0000000000601050 D __data_start
0000000000400b90 t __do_global_ctors_aux
0000000000400850 t __do_global_dtors_aux
0000000000601058 D __dso_handle
                 w __gmon_start__
                 U __gxx_personality_v0@@CXXABI_1.3
0000000000600dec d __init_array_end
0000000000600dec d __init_array_start
0000000000400af0 T __libc_csu_fini
0000000000400b00 T __libc_csu_init
                 U __libc_start_main@@GLIBC_2.2.5
0000000000601060 A _edata
0000000000601188 A _end
0000000000400bc8 T _fini
0000000000400730 T _init
0000000000400800 T _start
000000000040082c t call_gmon_start
0000000000601170 b completed.7424
0000000000601050 W data_start
0000000000601178 b dtor_idx.7426
00000000004008c0 t frame dummy
00000000004008e4 T main
> c++filt -n _Z4swapIiEvRT_S1_
void swap<int>(int&, int&)
Vergleiche:
C++ name mangling
names in object files
name mangling in Java
Getting the best from g++
```

```
> objdump -x swap1 | c++filt
swap1: file format elf64-x86-64
swap1
architecture: i386:x86-64, flags 0x00000112:
EXEC_P, HAS_SYMS, D_PAGED
start address 0x00000000004007e0
Program Header:
   PHDR off 0x0000000000000040 vaddr 0x0000000000400040 paddr 0x0000000000400040 align 2**3
        filesz 0x00000000000001f8 memsz 0x00000000000001f8 flags r-x
  INTERP off 0x0000000000000238 vaddr 0x0000000000400238 paddr 0x0000000000400238 align 2**0
        filesz 0x000000000000001c memsz 0x000000000000001c flags r--
...
Dynamic Section:
 NEEDED libstdc++.so.6<br>NEEDED libm.so.6
                     libm.so.6
 NEEDED libgcc_s.so.1
 NEEDED libc.so.6
 INIT 0x0000000000400720<br>FINI 0x0000000000400ba8
                     0x0000000000400ba8
...
Version References:
  required from libc.so.6:
   0x09691a75 0x00 03 GLIBC_2.2.5
 required from libstdc++.so.6:
   0x08922974 0x00 02 GLIBCXX_3.4
Sections:<br>Idx Name
 Idx Name Size VMA LMA File off Algn
                0000001c 0000000000400238 0000000000000238 00000238 2**0
                CONTENTS, ALLOC, LOAD, READONLY, DATA
  1 .note.ABI-tag 00000020 0000000000400254 0000000000400254 00000254 2**2
                CONTENTS, ALLOC, LOAD, READONLY, DATA
  2 .note.SuSE 00000018 0000000000400274 0000000000400274 00000274 2**2
                CONTENTS, ALLOC, LOAD, READONLY, DATA
  3 .note.gnu.build-id 00000024 000000000040028c 000000000040028c 0000028c 2**2
                CONTENTS, ALLOC, LOAD, READONLY, DATA
  4 .hash 00000048 00000000004002b0 00000000004002b0 000002b0 2**3
                CONTENTS, ALLOC, LOAD, READONLY, DATA
  5 .gnu.hash 00000030 00000000004002f8 00000000004002f8 000002f8 2**3
                CONTENTS, ALLOC, LOAD, READONLY, DATA
  6 .dynsym 00000138 0000000000400328 0000000000400328 00000328 2**3
                 CONTENTS, ALLOC, LOAD, READONLY, DATA
 7 .dynstr 0000015e 0000000000400460 0000000000400460 00000460 2**0
                CONTENTS, ALLOC, LOAD, READONLY, DATA
  8 .gnu.version 0000001a 00000000004005be 00000000004005be 000005be 2**1
                CONTENTS, ALLOC, LOAD, READONLY, DATA
  9 .gnu.version_r 00000040 00000000004005d8 00000000004005d8 000005d8 2**3
                CONTENTS, ALLOC, LOAD, READONLY, DATA
 10 .rela.dyn 00000030 0000000000400618 0000000000400618 00000618 2**3
                CONTENTS, ALLOC, LOAD, READONLY, DATA
 11 .rela.plt 000000d8 0000000000400648 0000000000400648 00000648 2**3
                CONTENTS, ALLOC, LOAD, READONLY, DATA
 12 .init 00000018 0000000000400720 0000000000400720 00000720 2**2
                CONTENTS, ALLOC, LOAD, READONLY, CODE
 13 .plt 000000a0 0000000000400738 0000000000400738 00000738 2**2
                CONTENTS, ALLOC, LOAD, READONLY, CODE
 14 .text 000003c8 00000000004007e0 00000000004007e0 000007e0 2**4
                 CONTENTS, ALLOC, LOAD, READONLY, CODE
 15 .fini 0000000e 0000000000400ba8 0000000000400ba8 00000ba8 2**2
                 CONTENTS, ALLOC, LOAD, READONLY, CODE
 16 .rodata 00000006 0000000000400bb8 0000000000400bb8 00000bb8 2**2
                CONTENTS, ALLOC, LOAD, READONLY, DATA
 17 .eh_frame_hdr 00000044 0000000000400bc0 0000000000400bc0 00000bc0 2**2
                 CONTENTS, ALLOC, LOAD, READONLY, DATA
 18 .eh_frame 00000104 0000000000400c08 0000000000400c08 00000c08 2**3
```
CONTENTS, ALLOC, LOAD, READONLY, DATA 19 .ctors 00000018 0000000000600de0 0000000000600de0 00000de0 2\*\*3 CONTENTS, ALLOC, LOAD, DATA 20 .dtors 00000010 0000000000600df8 0000000000600df8 00000df8 2\*\*3 CONTENTS, ALLOC, LOAD, DATA  $25$ .data 00000010 0000000000601048 0000000000601048 00001048 2\*\*3 CONTENTS, ALLOC, LOAD, DATA 26 .bss 00000128 0000000000601060 0000000000601060 00001058 2\*\*5 ALLOC. ... SYMBOL TABLE:<br>0000000000400238 1 0000000000400238 l d .interp 0000000000000000 .interp 0000000000400254 l d .note.ABI-tag 0000000000000000 .note.ABI-tag d .note.SuSE 000000000040028c l d .note.gnu.build-id 000000000000000000000000 .note.gnu.build-id 00000000000000000000000000<br>hash 00000000000000000000000000 .hash 0000000000000000000 .hash 00000000004002b0 l d .hash 0000000000000000 .hash 00000000004002f8 l d .gnu.hash 0000000000000000 .gnu.hash 0000000000400328 l d .dynsym 0000000000000000 .dynsym 0000000000400460 l d .dynstr 0000000000000000 .dynstr 00000000004005be 1 d .gnu.version 00000000000000000 .gnu.version .gnu.version .gnu.version .gnu.version .gnu.version 00000000004005d8 l d .gnu.version\_r 0000000000000000 .gnu.version\_r 0000000000400618 l d .rela.dyn 0000000000000000 .rela.dyn 0000000000400648 l d .rela.plt 0000000000000000 .rela.plt 0000000000400720 l d .init 0000000000000000 .init 0000000000400738 l d .plt 0000000000000000 .plt 000000000004007e0 l d .text 0000000000000000 .text<br>00000000000400ba8 l d fini 0000000000000000 .fini 0000000000400ba8 l d .fini 0000000000000000 .fini 0000000000400bb8 l d .rodata 0000000000000000 .rodata 0000000000400a96 w 0000000000400a96 w F .text 0000000000000032 void swap<double>(double&, double&) ... 0000000000400a6a w F .text 000000000000002c void swap<int>(int&, int&) 0000000000601058 g \*ABS\* 0000000000000000 \_edata 00000000004008c4 g F .text 000000000000151 main<br>0000000000400720 g F .init 00000000000000000 \_init 0000000000400720 g F .init 0000000000000000 \_init > objdump -t swap1 | c++filt swap1: file format elf64-x86-64 SYMBOL TABLE: 0000000000400238 l d .interp 0000000000000000 .interp 0000000000400254 l d .note.ABI-tag 0000000000000000 .note.ABI-tag 0000000000400274 l d .note.SuSE 0000000000000000 .note.SuSE 000000000040028c l d .note.gnu.build-id 000000000000000000000000 .note.gnu.build-id 00000000000000000000000000<br>hash 00000000000000000000000000 .hash 0000000000000000000 .hash 00000000004002b0 l d .hash 0000000000000000 .hash 00000000004002f8 l d .gnu.hash 0000000000000000 .gnu.hash 0000000000400328 l d .dynsym 0000000000000000 .dynsym 0000000000400460 l d .dynstr 0000000000000000 .dynstr 00000000004005be l d .gnu.version 0000000000000000 .gnu.version 00000000004005d8 l d .gnu.version\_r 0000000000000000 .gnu.version\_r 0000000000400618 l d .rela.dyn 0000000000000000 .rela.dyn 0000000000400648 l d .rela.plt 0000000000000000 .rela.plt 0000000000400720 l d .init 0000000000000000 .init 0000000000400738 l d .plt 0000000000000000 .plt 00000000004007e0 l d .text 0000000000000000 .text d .fini 0000000000000000 0000000000400bb8 l d .rodata 0000000000000000 .rodata 0000000000400bc0 l d .eh\_frame\_hdr 0000000000000000 .eh\_frame\_hdr 0000000000400c08 l d .eh\_frame 0000000000000000 .eh\_frame 0000000000600de0 l d .ctors 0000000000000000 .ctors 0000000000600df8 l d .dtors 0000000000000000 .dtors 0000000000600e08 l d .jcr 0000000000000000 .jcr 0000000000600e10 l d .dynamic 0000000000000000 .dynamic 0000000000600fe0 l d .got 0000000000000000 .got  $0000000000600f \text{e8} 1 \text{d} .\text{got.} \text{plt} \qquad 00000000000000000000 \qquad .\text{got.} \text{plt}$ 0000000000601048 l d .data 0000000000000000 .data

0000000000601060 l d .bss 0000000000000000 .bss 0000000000000000 l d .comment.SUSE.OPTs 0000000000000000 .comment.SUSE.OPTs 0000000000000000 l d .comment 0000000000000000 .comment 0000000000000000 l d .debug\_aranges 0000000000000000 .debug\_aranges d .debug\_pubnames 0000000000000000 l d .debug\_info 0000000000000000 .debug\_info 0000000000000000 l d .debug\_abbrev 0000000000000000 .debug\_abbrev 0000000000000000 l d .debug\_line 0000000000000000 .debug\_line 0000000000000000 l d .debug\_str 0000000000000000 .debug\_str 0000000000000000 l d .debug\_loc 0000000000000000 .debug\_loc 0000000000000000 l d .debug\_pubtypes 0000000000000000 .debug\_pubtypes 0000000000000000 l d .debug\_ranges 0000000000000000 .debug\_ranges 0000000000000000 l df \*ABS\* 0000000000000000 init.c 0000000000000000 l df \*ABS\* 0000000000000000 initfini.c F .text 00000000000000000 0000000000000000 l df \*ABS\* 0000000000000000 crtstuff.c 0000000000600de0 1 0 .ctors 0000000000000000 \_\_CTOR\_LIST\_\_ 0000000000600df8 l O .dtors 0000000000000000 \_\_DTOR\_LIST\_\_ 0000000000600e08 1 0 .jcr 0000000000000000 \_\_\_JCR\_LIST\_\_ 0000000000400830 l F .text 0000000000000000000 \_\_do\_global\_dtors\_aux 0000000000601170 l O .bss 0000000000000001 completed.5939 0000000000601178 l O .bss 0000000000000008 dtor\_idx.5941 00000000004008a0 1 F .text 000000000000000000 frame\_dummy 0000000000000000 l df \*ABS\* 0000000000000000 crtstuff.c 0.ctors 0000000000000000000000000 \_\_CTOR\_END\_\_<br>0.eh\_frame 0000000000000000000 \_\_FRAME\_END\_\_ 0000000000400d08 l O .eh\_frame 0000000000000000 \_\_FRAME\_END\_\_ 0000000000600e08 l 0 .jcr 00000000000000000 \_\_JCR\_END\_\_ 0000000000400b70 l F .text 0000000000000000000 \_\_do\_global\_ctors\_aux 0000000000000000 l df \*ABS\* 0000000000000000 initfini.c  ${\tt 000000000000000000000000} \ \ 1 \qquad {\tt df} \ * {\tt ABS} * \ \ {\tt 0000000000000000}$ 000000000000001180 l 0 .bss 0000000000000001 std:: ioinit 0000000000400a55 l F .text 0000000000000015 global constructors keyed to main 0000000000000000 l df \*ABS\* 0000000000000000 elf-init.c 0000000000600fe8 l O .got.plt 0000000000000000 .hidden \_GLOBAL\_OFFSET\_TABLE\_ 0000000000600ddc l .ctors 0000000000000000 .hidden \_\_init\_array\_end 0000000000600ddc l .ctors 0000000000000000 .hidden \_\_init\_array\_start 0000000000600e10 l O .dynamic 0000000000000000 .hidden \_DYNAMIC 0000000000601048 w .data 0000000000000000 data\_start 0000000000400b60 g F .text 0000000000000002 \_\_libc\_csu\_fini 00000000004007e0 g F .text 0000000000000000 \_start 0000000000000000 w \*UND\* 0000000000000000 \_\_gmon\_start\_\_ 0000000000000000 w \*UND\* 0000000000000000 \_Jv\_RegisterClasses 0000000000400ba8 g F .fini 0000000000000000 \_fini 0000000000000000 F \*UND\* 0000000000000000 std::ios\_base::Init::Init()@@GLIBCXX\_3.4 0000000000000000 F \*UND\* 0000000000000000 \_\_libc\_start\_main@@GLIBC\_2.2.5 0000000000000000 F \*UND\* 0000000000000000 \_\_cxa\_atexit@@GLIBC\_2.2.5 0000000000400bb8 g O .rodata 0000000000000004 \_IO\_stdin\_used 0000000000601048 g .data 00000000000000000 \_\_data\_start 0000000000400a96 w F .text 0000000000000032 void swap<double>(double&, double&) 0000000000601060 g O .bss 0000000000000110 std::cout@@GLIBCXX\_3.4 0000000000601050 g O .data 0000000000000000 .hidden \_\_dso\_handle 0000000000600e00 g O .dtors 0000000000000000 .hidden \_\_DTOR\_END\_\_ 0000000000400ad0 g F .text 000000000000089 \_\_libc\_csu\_init<br>0000000000601058 g \*ABS\* 00000000000000000 \_\_bss\_start<br>00000000000001188 g \*ABS\* 00000000000000000 \_\_end 0000000000601058 g \*ABS\* 0000000000000000 \_\_bss\_start 0000000000601188 g \*ABS\* 0000000000000000 \_end 0000000000400a6a w F .text 000000000000002c void swap<int>(int&, int&) 0000000000601058 g \*ABS\* 0000000000000000 \_edata 000000000004008c4 g F .text 0000000000000151 main 0000000000400720 g F .init 0000000000000000 \_init

0000000000400a15 l F .text 0000000000000040 \_\_static\_initialization\_and\_destruction\_0(int, int) std::basic\_ostream<char, std::char\_traits<char> >::oper  $\verb|std::basic\_ostream{char}, std::char\_traits{char}>~>::oper\\ \verb|_libc_csu_fini|$ 0000000000400798 F \*UND\* 0000000000000000 std::ios\_base::Init::~Init()@@GLIBCXX\_3.4 0000000000000000 F \*UND\* 0000000000000000 std::basic\_ostream<char, std::char\_traits<char> >& std::operator<< std::basic\_ostream<char, std::char\_traits<char> >::oper std::basic\_ostream<char, std::char\_traits<char> >& std:<br>void swap<int>(int&, int&) > readelf -s swap1 | c++filt

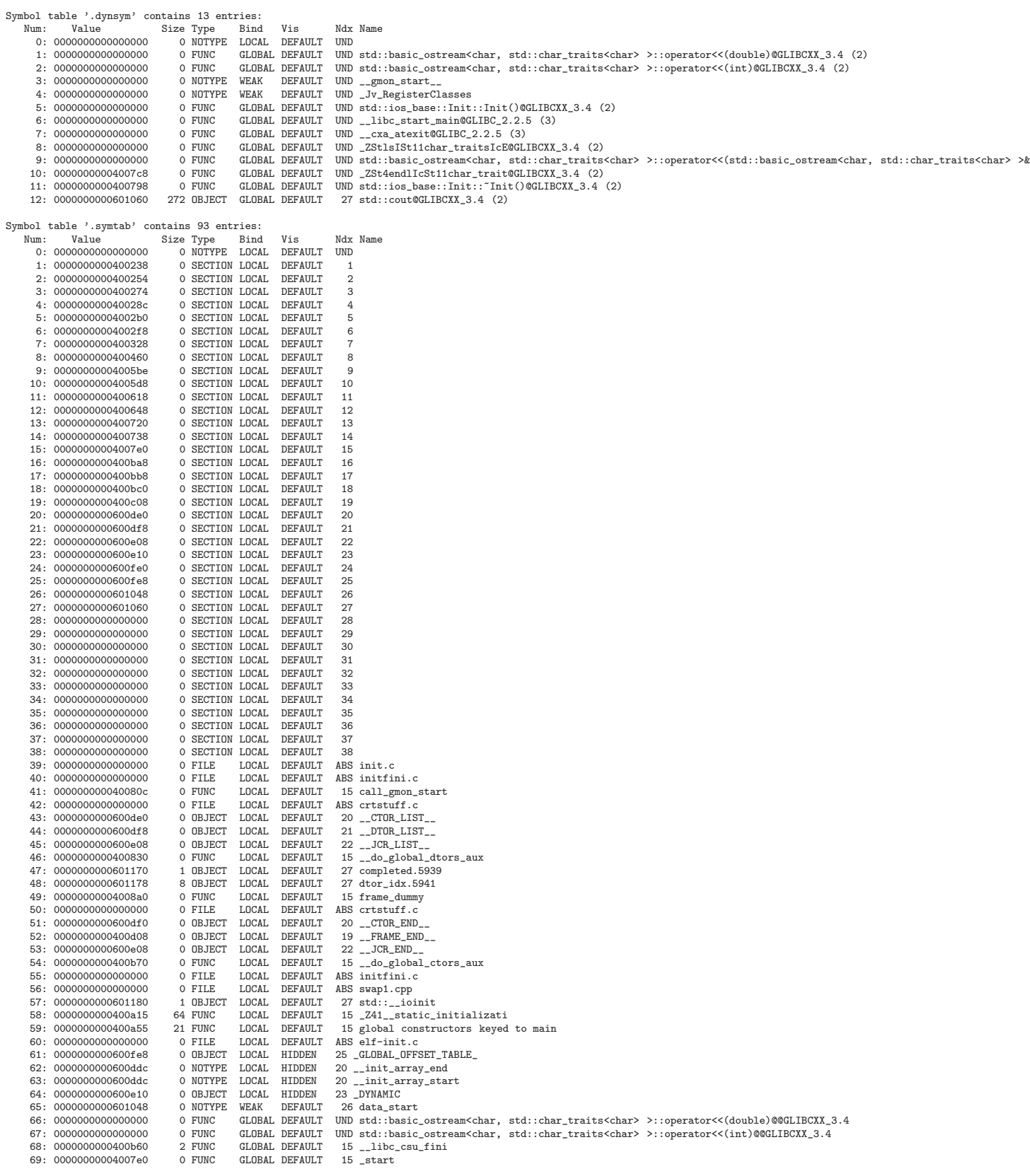

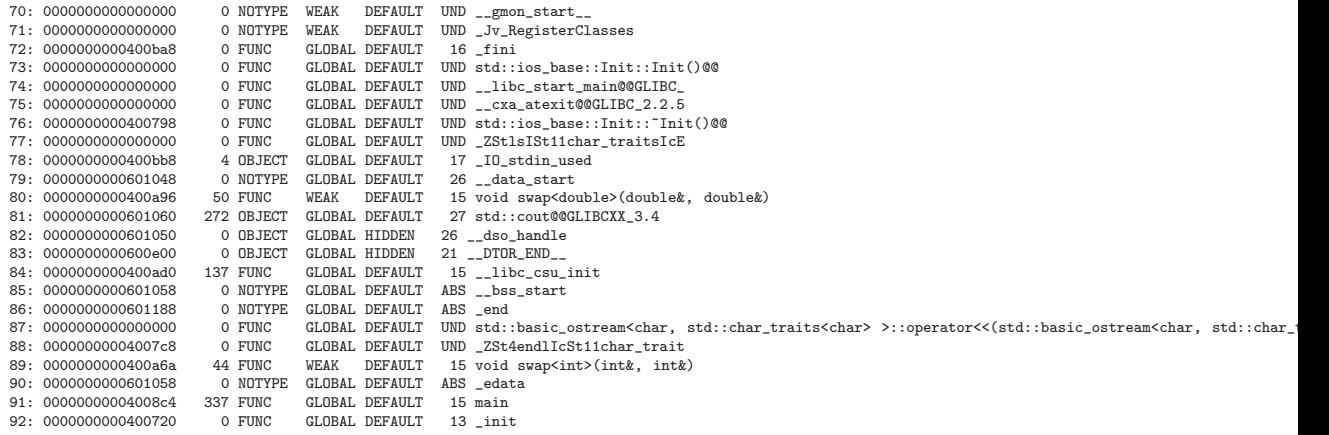

Die Sektionstypen von Objektdateien: [test, data und bss](http://sourceware.org/binutils/docs/as/Ld-Sections.html)

Hinweis zu verfügbaren Softwareentwicklungssystemen:  $GNU g++$  für Linux cygwin für Windows Visual Studio 2010 für Windows

#### 1.5.1 Erstellen und Benutzen von statischen Bibliotheken

\*.a-Bibiotheken als Sammlungen von Objektdateien

Erzeugen statischer Bibliotheken

ar Manualpage

**Static Libraries** 

```
> cat swap1.cpp
#include <iostream>
template <typename T>
/** Requirements: T muss einen Kopierkonstruktor haben,
                  T muss einen Zuweisungsoperator zu T haben.
 \ast\ast/void swap(T& a, T& b)
€
   T old a(a);
  a = b;b = old_a;\mathcal{L}int \text{main}()int k(1);
   int 1(5):
   std::count \le k \le " " << 1 \le std::end1;swap(k,1);std::count \le k \le " " << 1 \le std::end1;double d1(3.1415):
   double d2(15.1055);
   std::count \leq d1 \leq " " << d2 \leq std::end1;swap(d1, d2);std::count \leq d1 \leq " " << d2 \leq std::end1;\mathcal{F}> make CXXFLAGS =- g swap1
g++ -g swap1.cpp -o swap1
> nm swap1 | grep swap | c++filt
0000000000400a96 W void swap<double>(double&, double&)
```

```
0000000000400a6a W void swap<int>(int&, int&)
> g++ -c swap1.cpp
> ls -al swap1.o
-rw-r-r-1 user1 users 4464 9. Nov 13:59 swap1.o
> ar rc libswap.a swap1.o
> ls -al libswap.a
-rw-r--r-- 1 user1 users 4650 9. Nov 14:02 libswap.a
> nm libswap.a | c++filt
0000000000000000 W void swap<double>(double&, double&)
0000000000000000 W void swap<int>(int&, int&)
                 U std::basic_ostream<char, std::char_traits<char> >::operator<<<
                 U std::basic_ostream<char, std::char_traits<char> >::operator<<<
0000000000000000 T main
```
oder ein vollständiges Beispiel:

```
> cat person.h
/*
 * person.h
 */
class Person
{
public:
  Person(){};
  "Person() :
  void speak(const char * sentence);
};
> cat person.cpp
#include "person.h"
#include <iostream>
void Person::speak(const char * sentence)
{
  std::cout << sentence << std::endl;
}
> cat main.cpp
/*
 * main.cpp
```

```
*/
#include "person.h"
#include <iostream>
int main()
{
 Person person;
 person.speak("Hello world!");
 return 0;
}
> g++ -c person.cpp
> g++ -c main.cpp
> ar rc libperson.a person.o
> g++ -o main main.o -L. -lperson
> ldd main
        linux-vdso.so.1 => (0x00007fffdfbff000)libstdc++.so.6 => /usr/lib64/libstdc++.so.6 (0x00007f1f48ef2000)
        libm.so.6 => /lib64/libm.so.6 (0x00007f1f48c9b000)
        libgcc_s.so.1 => /lib64/libgcc_s.so.1 (0x00007f1f48a85000)
        libc.so.6 => /lib64/libc.so.6 (0x00007f1f48725000)
        /lib64/ld-linux-x86-64.so.2 (0x00007f1f491fc000)
> ls -al main
-rwxr-xr-x 1 user1 users 13015 9. Nov 14:13 main
```
[Bei den impliziten make-Regeln benutzte Environment-Variablen](http://www.linuxtopia.org/online_books/programming_tool_guides/gnu_make_user_guide/make_102.html#SEC106)

## 1.5.2 Erstellen und Benutzen einer "shared object"- Bibliothek

```
> g++ -fPIC -c person.cpp
> g++ -shared -o libperson.so person.o
> g++ -o main main.o -L. -lperson
> ls -al main
-rwxr-xr-x 1 user1 users 12570 9. Nov 16:27 main
> ldd main
        linux-vdso.so.1 => (0x00007fffc85fa000)libperson.so => not found
       libstdc++.so.6 => /usr/lib64/libstdc++.so.6 (0x00007f990e302000)
       libm.so.6 => /lib64/libm.so.6 (0x00007f990e0ab000)
```

```
libgcc_s.so.1 => /lib64/libgcc_s.so.1 (0x00007f990de95000)
        libc.so.6 => /lib64/libc.so.6 (0x00007f990db35000)
        /lib64/ld-linux-x86-64.so.2 (0x00007f990e60c000)
> /main
./main: error while loading shared libraries: libperson.so: cannot
   open shared object file: No such file or directory
> export LD_LIBRARY_PATH=.
> ldd main
       linux-vdso.so.1 => (0x00007fff6ebff000)libperson.so => ./libperson.so (0x00007f76ec213000)
        libstdc++.so.6 => /usr/lib64/libstdc++.so.6 (0x00007f76ebf09000)
        libm.so.6 => /lib64/libm.so.6 (0x00007f76ebcb2000)
        libgcc_s.so.1 => /lib64/libgcc_s.so.1 (0x00007f76eba9c000)
       libc.so.6 => /lib64/libc.so.6 (0x00007f76eb73c000)
       /lib64/ld-linux-x86-64.so.2 (0x00007f76ec415000)
> ./main
Hello world!
Oder besser (mit Versionsinformationen):
.so-Erzeugung mit Versionsnummern
```

```
YoLinux shared libraries
Creating dynamic libraries
.so Versionsnummern
Dissecting shared libraries
fix shared library load
Workarount für fehlende .so
```
#### 1.5.3 Bibliotheksmanagement insbesondere unter verschiedenen Betriebssystemen

[Using static and shared libraries across platforms](http://www.fortran-2000.com/ArnaudRecipes/sharedlib.html) [Writing and Using Libraries](http://www.makelinux.net/alp/021.htm)

## 1.5.4 STL-Templatequellen unter SuSE-Linux fürs zeilenweise Debuggen auch innerhalb der STL-Routinen

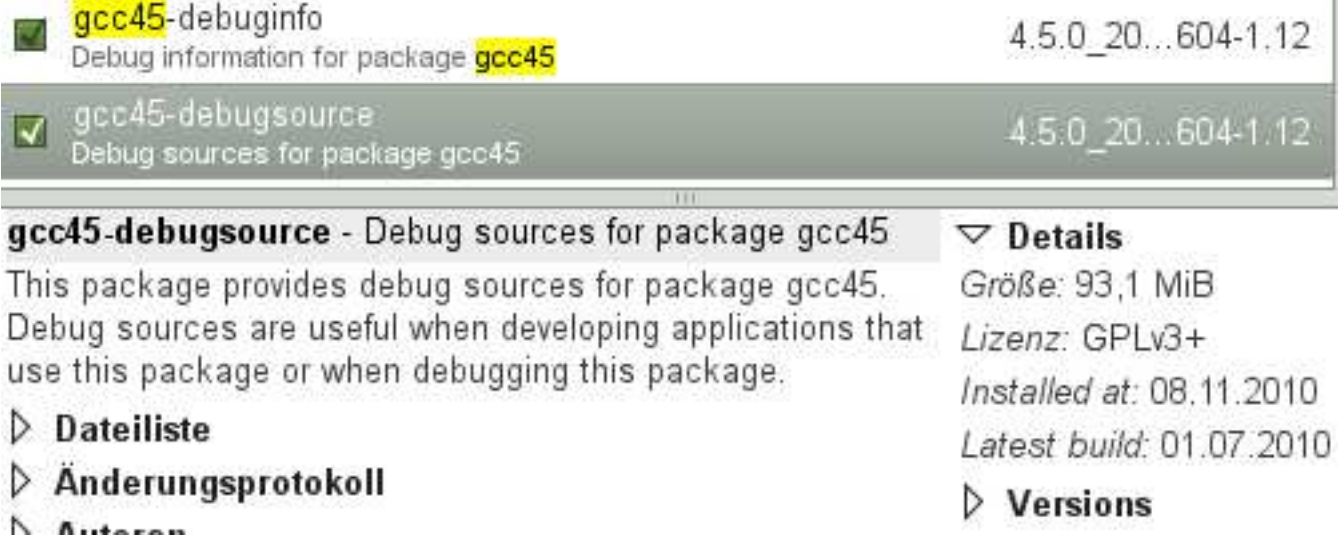

## 1.6 Automatisch überprüfte Requirements von Type-Template-Parametern

Ein traditionelles Template-Beispiel:

```
\#include \leq iostream >
\#include \leq cmath>
\#include <limits>
using namespace std;
template \langletypename T1, typename T2>double geomMittel2 (const T1& a, const T2& b)
\left\{ \right.return sqrt(abs(a*b));}
int main ()
{
    cout \ll geomMittel2 (3.0, 300.0) \ll endl;
    cout \ll geomMittel2(3, 300.0) \ll endl;
    cout << geomMittel2(-3, 300.0) << endl;
    cout << geomMittel2(-3, 300) << endl;
    cout \ll geomMittel2 (3.0, 'c') \ll \text{endl};
    cout << geomMittel2(3.0, "c") << endl;
    return 0;
}
```
und die Fehlermeldung für den letzten Testfall:

In Funktion ≫double geomMittel2(const T1&, const T2&) [with T1 = double, T2 = char [2]]≪: geomMittel2-0.cpp:20:33: instantiated from here geomMittel2-0.cpp:10:25: Fehler: ungültige Operanden der Typen ≫const double≪ und ≫const char [2]≪ für binäres ≫operator\*≪

Nach einer verbesserten Bezeichnerwahl:

```
\#include \leq iostream >
\#include \leq cmath>
\#include \leq imits >
using namespace std;
template \n  <i>typename</i> ArithmeticLike1, 
double geomMittel2 (const ArithmeticLike1& a, const
   ArithmeticLike2\& b){
```

```
return sqrt(abs(a*b));\}\intint main()
\{cout \ll geomMittel2(3.0, 300.0) \ll endl;
    cout \ll geomMittel2(3, 300.0) \ll endl;
    cout \ll geomMittel2(-3, 300.0) \ll endl;
    cout \ll geomMittel2(-3, 300) \ll endl;
    cout \langle geomMittel2(3.0, 'c') \langle endl;
    cout \ll geomMittel2 (3.0, "c") \ll endl;
    return 0;\}
```
und nach einer maschinellen Überprüfung der Typeigenschaften der generischen Parameter:

### 1.6.1 mit Hilfe von BOOST\_STATIC\_ASSERT()

```
\#include \leq iostream >
\#include \leq cmath>
\#include \leq limits >
#include <boost/static_assert.hpp>
\#include <br/><boost/type_traits.hpp>
using namespace std;
BOOST STATIC ASSERT (std:: numeric_limits <int >:: digits >= 32);
template <typename ArithmeticLike1, typename ArithmeticLike2>
double geomMittel2 (const ArithmeticLike1& a, const
   ArithmeticLike2\& b)\{\text{BOOST } \text{STATIC } \text{ASSERT} (:: boost:: is_arithmetic <Arithmetic Like 1 >::
    value);
\text{BOOST}\text{STATIC}\text{ASSERT} (:: boost:: is_arithmetic <ArithmeticLike2 >::
   value);
     return sqrt(abs(akb));
\left\{ \right.\intint main()
₹
```

```
cout \ll geomMittel2 (3.0, 300.0) \ll endl;
cout \ll geomMittel2(3, 300.0) \ll endl;
cout \ll geomMittel2(-3, 300.0) \ll endl;
cout \ll geomMittel2(-3, 300) \ll endl;
cout \ll geomMittel2 (3.0, 'c') \ll endl;
cout \ll geomMittel2 (3.0, "c") \ll endl;
```

```
return 0;
```

```
\}
```
mit der Compiler-Fehlermeldung:<br>geomMittel2.cpp:9:1: Fehler: Ungültige Anwendung von ≫sizeof≪ auf unvollständigen Typen ≫boost::STATIC\_ASSERTION\_FAILURE<false>≪<br>geomMittel2.cpp: In Funktion ≫double geomMittel2(const Arith geomMittel2.cpp:28:33: geomMittel2.cpp:28:33: instantiated from here<br>geomMittel2.cpp:28:33: instantiated from here<br>geomMittel2.cpp:15:1: Fehler: Ungültige Anwendung von ≫sizeof≪ auf unvollständigen Typen ≫boost::STATIC\_ASSERTION\_FAILURE<false>≪

oder

#### 1.6.2 mit Hilfe des  $c++0x$ -Modus des  $g++$

```
\#include \leq iostream >\#include \leq math>
\#include < limits >
\#include \&\text{boost/type\_traits.hpp>using namespace std:
static_assert(std::numeric_limits<int>::digits >= 32, "int not
   enough \text{digits}");
template <typename ArithmeticLike1, typename ArithmeticLike2>
double geomMittel2 (const ArithmeticLike1& a, const
   ArithmeticLike2\& b)static_assert(::boost::is_arithmetic<ArithmeticLike1>::value, "
   ArithmeticLike1 is not arithmetic");
static_assert(::boost::is_arithmetic<ArithmeticLike2>::value, "
   ArithmeticLike2 is not arithmetic");
    return sqrt(abs(a*b));\}// uebersetze mit -std=c++0x// oder make CXXFLAGS = " - std = c + +0x" ...\intint main()
```

```
\{cout \ll geomMittel2 (3.0, 300.0) \ll endl;
     cout \ll geomMittel2(3, 300.0) \ll endl;
     cout \ll geomMittel2(-3, 300.0) \ll endl;
     cout \ll geomMittel2(-3, 300) \ll endl;
     cout \ll geomMittel2(3.0, 'c') \ll endl;
     cout \langle\langle \text{geomMittel2}(3.0, "c") \rangle \langle \text{cond}|;return 0;\}
```
#### mit der Compiler-Fehlermeldung:

reary www. www. and help and the semi-terminal constant interests. Constant interests in the semi-terminal semi-<br>interest and the semi-terminal semi-terminal semi-terminal semi-terminal semi-terminal semi-terminal semi-ter geommittel-saz.cpp:zy:oo: instantiated from nere<br>geomMittel-sa2.cpp:14:1: Fehler: statische Behauptung gescheitert: "ArithmeticLike2 is not arithmetic"<br>geomMittel-sa2.cpp:16:25: Fehler: ungültige Operanden der Typen ≫cons

#### 1.6.3  $C++0x$  type\_traits

Abschnitt 20.7.2:

template  $\langle \text{class} \rangle$  struct is void: template  $\langle \text{class} \rangle$  struct is integral;  $\ddotsc$ template  $\langle \text{class} \rangle$  struct is arithmetic; template  $\langle \text{class} \rangle$  struct is const; template <class T> struct is\_trivially\_copyable; template  $\langle \text{class} \rangle$  struct is abstract; template <class T> struct is\_same; template  $\langle \text{class} \rangle$  struct is base of; template <class T> struct is\_convertible;

#### 1.6.4 BOOST type\_traits

```
Boost: Categorizing a Type
```

```
template \langle \text{class} \rangle struct is array;
template \langle \text{class} \rangle struct is complex;
template \langle \text{class} \rangle struct is void:
template \langle \text{class} \rangle struct is integral;
template \langle \text{class} \rangle struct is arithmetic;
\mathbb{R}^{n \times n}
```

```
template \langle \text{class} \rangle struct is const;
template < class \geq struct is \text{ trivially\_copyable};. . .
template \langle \text{class} \rangle struct is abstract;
template \langle \text{class} \rangle struct is same;
template < class T struct is base of;
template \langle \text{class} \rangle struct is convertible;
template < class T> struct has new operator;
template < class T> struct has nothrow assign;
template \langle \text{class} \rangle struct has nothrow constructor;
. . .
template \langle \text{class} \rangle struct is empty;
template \langle \text{class} \rangle struct is polymorphic;
template < class \triangleright struct has virtual-destructor;
```
#### 1.7 numeric\_limits als Typ-Abbildung

numeric [limits als generische Klasse](http://cppreference.com/wiki/limits/numeric_limits)

mit traits-ähnlichem Charakter für die Benutung zum Beispiel für Requirements von Tempate-Parametern:

[UnsignedInt Template-Parameter](http://beta.boost.org/doc/libs/1_39_0/libs/static_assert/static_assert_example_3.cpp)

```
\#include \langle limits \rangle\frac{n}{\text{Hinclude}} <br/>boost/static_assert.hpp>
template < class UnsignedInt>class myclass
{
private :
  static\_assert (std::numeric\_limits <UnsignedInt >:: digits >= 16,
                    " Unsigned Int isn't long enough" );
  {\tt static\_assert}\,({\tt std:: numeric\_limits<Using\nullInt>~):: is\_specialized},
                   " Unsigned Int isn't specialized");
  {\tt static\_assert}\,({\tt std: : \, numberic\_limits<}Using {\tt nedInt> : : : \, integer\,\,}," Unsigned Int isn't integer");
   static_assert (!std :: numeric_limits<UnsignedInt >:: is_signed,
                    " Unsigned Int isn't unsigned");
public :
   /* details here */
\lambda:
 myclass <unsigned> m1;
 //myclass < int > m2;myclass <unsigned char> m3;
int main ()
{
 return 0;
}
```
## 1.8 Template-Deklarationen zur Erzeugung von Objektdateien mit einer Ansammlung von Template-Instanzen

```
\#include \leq iostream >
\#include \leq cmath>
using namespace std;
template \langletypename ArithmeticLike1, typename ArithmeticLike2>
double geomMittel2 (const ArithmeticLike1& a,
                     const ArithmeticLike2& b)
{
    return \text{sort}(\text{abs}(a*b)):
}
template double geomMittel2<short, float>(const short&, const
   float(x):
template double geomMittel2<int, float>(const int&, const float)
   \&) :
template double geomMittel2<long, float>(const long &, const
   float(x);
template double geomMittel2<float, float>(const float &, const
   float(x):
template double geomMittel2<double, float>(const double &, const
    float(x);
template double geomMittel2<long double, float > \frac{1}{\cosh \theta} long
   double \&, const float \&);
// \dotstemplate double geomMittel2<short , double>(const short&, const
   double&) ;
template double geomMittel2<int , double>(const int&, const
   double&) ;
template double geomMittel2<long , double>(const long&, const
   double&) ;
template double geomMittel2<float, double>(const float &, const
   double&) ;
template double geomMittel2<double , double>(const double&,
   const double&) ;
template double geomMittel2<long double , double>(const long
   double&, const double&) ;
// \ldots
```

```
template double geomMittel2<short, long double>(const short &,
```
const long double&) ;

- template double geomMittel2<int, long double>(const int&, const  $long$  double $\&$ );
- template double geomMittel2<long, long double>(const long &, const long double&) ;
- template double geomMittel2<float, long double>(const float  $\&$ , const long double&) ;
- template double geomMittel2<double , long double>(const double&, const long double&) ;
- template double geomMittel2<long double , long double>(const long double  $\&$ , const long double  $\&$ );

### 1.9 Wo ist die Template-Instanz?

[Abschnitt 7.5: Where's the template?](http://gcc.gnu.org/onlinedocs/gcc-4.5.1/gcc.pdf)

[SunWorkshop C++ Template Repository: CCadmin, SunWS](http://docs.sun.com/app/docs/doc/805-4954/6j4mf9fl2?l=en&a=view) cache Unterverzeichnisse, ... Abschnitt 7.9: GNU-Compilerunterstützung für Type Traits

g++-Compileroptionen mit Template-Relevanz:

```
-fno-implicit-templates
-fno-implicit-inline-templates
-fno-pretty-templates
-frepo
```
(siehe [g++-Manual, Kapitel 3](http://gcc.gnu.org/onlinedocs/gcc-4.5.1/gcc.pdf) ).

### 1.10 C++0x extern template

 $C++0x$  Draft

### 1.11 Orte, wo statische Zusicherungen benutzt werden

Boost.StaticAssert

### 1.12 Fehlermeldungen bei uneingeschränkter Generizität

```
\#include\; <\;\#include <complex>
\#include \leq algorithm >\mathbf{int} main()
  \{\text{std}:: vector \text{<} \text{std}:: complex\text{<} \text{float} \text{>} > v:
         std::stable\_sort(v.\text{begin}(), v.\text{end}();
  \}und die Fehlermeldung:
In file included from /usr/include/c++/4.5/algorithm:63:0,
                  from bad_error_eg.cpp:3:
/usr/include/c++/4.5/bits/stl_algo.h: In Funktion >void std::__insertion_sort(_RandomAccessIterator, _RandomAccessIterator) [wit
/usr/include/c++/4.5/bits/stl_algo.h:3358:4: instantiated from >void std::__inplace_stable_sort(_RandomAccessIterator, _Random
/usr/include/c++/4.5/bits/stl_algo.h:5415:2:instantiated from »void std::stable_sort(_RAIter, _RAIter) [with _RAIter = __gnu_
bad_error_eg.cpp:8:41:
                         instantiated from here
/usr/include/c++/4.5/bits/stl_algo.h:2103:4: Fehler: no match for >operator<< in >__i.__gnu_cxx::__normal_iterator<_Iterator, _
/usr/include/c++/4.5/bits/stl_algo.h: In Funktion >void std::__merge_without_buffer(_BidirectionalIterator, _BidirectionalIterato
/usr/include/c++/4.5/bits/stl_algo.h:3364:7: instantiated from >void std::__inplace_stable_sort(_RandomAccessIterator, _Random
/usr/include/c++/4.5/bits/stl_algo.h:5415:2:
                                                 instantiated from »void std::stable_sort(_RAIter, _RAIter) [with _RAIter = __gnu_
\verb|bad_error_eq|. \verb|cp:8:41: \verb|instantiated from here/usr/include/c++/4.5/bits/stl_algo.h:2963:4: Fehler: no match for >operator<< in >__middle.__gnu_cxx::__normal_iterator<_Iterat
/usr/include/c++/4.5/bits/stl_algo.h: In Funktion >void std::__unguarded_linear_insert(_RandomAccessIterator) [with _RandomAcces
{\tt /usr/include/c++/4.5/bits/stl\_algo.h:2111:6:}~~{\tt instantiated~from~\gg void~std::\_insertion\_sort(\_RandomAccessIterator,~\_RandomAccess)~(100\% of~\{100\% of~\{100\% of~\{100\% of~\{100\% of~\{100\% of~\{100\% of~\{100\% of~\{100\% of~\{100\% of~\{100\% of~\{100\% of~\{100\% of~\{100\% of~\{100\% of~\{100\% of~\{100\% of~\{100\%/usr/include/c++/4.5/bits/stl_algo.h:3358:4: instantiated from >void std::__inplace_stable_sort(_RandomAccessIterator, _Random
/usr/include/c++/4.5/bits/stl_algo.h:5415:2:
                                                instantiated from \ggvoid std::stable_sort(_RAIter, _RAIter) [with _RAIter = __gnu_
bad_error_eg.cpp:8:41:
                         instantiated from here
/usr/include/c++/4.5/bits/stl_algo.h:2064:7: Fehler: no match for >operator<<< in >__val < __next.__gnu_cxx::__normal_iterator<_
In file included from /usr/include/c++/4.5/vector:61:0,
                  from bad_error_eg.cpp:1:
/usr/include/c++/4.5/bits/stl_algobase.h: In Funktion »_ForwardIterator std::lower_bound(_ForwardIterator, _ForwardIterator, con
{\tt /usr/include/c++/4.5/bits/stl\_algo.h:2975:4:}~~{\tt instantiated~from~\gg void~std::\_merge\_without\_buffer(\_BidirectionallIterator,~\_Bidi~\#)~and}/usr/include/c++/4.5/bits/stl_algo.h:3364:7:
                                                 instantiated from \ggvoid std::__inplace_stable_sort(_RandomAccessIterator, _Random
{\tt /usr/include/c++/4.5/bits/stl_algo.h:5415:2:}instantiated from »void std::stable_sort(_RAIter, _RAIter) [with _RAIter = __gnu_
bad_error_eg.cpp:8:41:
                          instantiated from here
/usr/include/c++/4.5/bits/stl_algobase.h:976:4: Fehler: no match for »operator<< in »__middle.__gnu_cxx::__normal_iterator<_Ite
In file included from /usr/include/c++/4.5/algorithm:63:0,
                  from bad_error_eg.cpp:3:
/usr/include/c++/4.5/bits/stl_algo.h: In Funktion >_FIter std::upper_bound(_FIter, _FIter, const _Tp&) [with _FIter = __gnu_cxx:
/usr/include/c++/4.5/bits/stl_algo.h:2982:4: instantiated from »void std::__merge_without_buffer(_BidirectionalIterator, _Bidi
/usr/include/c++/4.5/bits/stl_algo.h:3364:7:
                                                 instantiated from \ggvoid std::__inplace_stable_sort(_RandomAccessIterator, _Random
/usr/include/c++/4.5/bits/stl_algo.h:5415:2.instantiated from >void std::stable_sort(_RAIter, _RAIter) [with _RAIter = __gnu_
bad_error_eg.cpp:8:41:
                          instantiated from here
/usr/include/c++/4.5/bits/stl_algo.h:2461:4: Fehler: no match for >operator<< in >__val < __middle.__gnu_cxx::__normal_iterator
/usr/include/c++/4.5/bits/stl_algo.h: In Funktion >_0Iter std::merge(_IIter1, _IIter1, _IIter2, _IIter2, _0Iter) [with _IIter1 =
/usr/include/c++/4.5/bits/stl_algo.h:2838:4: instantiated from >void std::__merge_adaptive(_BidirectionalIterator, _Bidirection
/usr/include/c++/4.5/bits/stl_algo.h:3315:7: instantiated from >void std::__stable_sort_adaptive(_RandomAccessIterator, _Rando
/usr/include/c++/4.5/bits/stl_algo.h:5417:2.instantiated from >void std::stable_sort(_RAIter, _RAIter) [with _RAIter = __gnu_
bad_error_eg.cpp:8:41:
                         instantiated from here
```
/usr/include/c++/4.5/bits/stl\_algo.h:5299:4: Fehler: no match for <sup>≫</sup>operator<<sup>≪</sup> in <sup>≫</sup>\_\_first2.\_\_gnu\_cxx::\_\_normal\_iterat /usr/include/c++/4.5/bits/stl\_algo.h: In Funktion <sup>≫</sup>\_BidirectionalIterator3 std::\_\_merge\_backward(\_BidirectionalIterato /usr/include/c++/4.5/bits/stl\_algo.h:2847:4: instantiated from <sup>≫</sup>void std::\_\_merge\_adaptive(\_BidirectionalIterator, /usr/include/c++/4.5/bits/stl\_algo.h:3315:7: instantiated from <sup>≫</sup>void std::\_\_stable\_sort\_adaptive(\_RandomAccessIterat instantiated from ≫void std::stable\_sort(\_RAIter, \_RAIter) [with \_RAIt bad\_error\_eg.cpp:8:41: instantiated from here /usr/include/c++/4.5/bits/stl\_algo.h:2740:4: Fehler: no match for <sup>≫</sup>operator<<sup>≪</sup> in <sup>≫</sup>\* \_\_last2 < \_\_last1.\_\_gnu\_cxx::\_\_no /usr/include/c++/4.5/bits/stl\_algo.h: In Funktion <sup>≫</sup>\_OIter std::merge(\_IIter1, \_IIter1, \_IIter2, \_IIter2, \_OIter) [with /usr/include/c++/4.5/bits/stl\_algo.h:3163:4: instantiated from <sup>≫</sup>void std::\_\_merge\_sort\_loop(\_RandomAccessIterator1, /usr/include/c++/4.5/bits/stl\_algo.h:3261:4: instantiated from <sup>≫</sup>void std::\_\_merge\_sort\_with\_buffer(\_RandomAccessIter /usr/include/c++/4.5/bits/stl\_algo.h:3312:4: instantiated from <sup>≫</sup>void std::\_\_stable\_sort\_adaptive(\_RandomAccessIterat /usr/include/c++/4.5/bits/stl\_algo.h:5417:2: instantiated from <sup>≫</sup>void std::stable\_sort(\_RAIter, \_RAIter) [with \_RAIter bad\_error\_eg.cpp:8:41: instantiated from here /usr/include/c++/4.5/bits/stl\_algo.h:5299:4: Fehler: no match for <sup>≫</sup>operator<<sup>≪</sup> in <sup>≫</sup>\_\_first2.\_\_gnu\_cxx::\_\_normal\_iterat /usr/include/c++/4.5/bits/stl\_algo.h: In Funktion <sup>≫</sup>\_OIter std::merge(\_IIter1, \_IIter1, \_IIter2, \_IIter2, \_OIter) [with /usr/include/c++/4.5/bits/stl\_algo.h:3163:4: instantiated from <sup>≫</sup>void std::\_\_merge\_sort\_loop(\_RandomAccessIterator1, /usr/include/c++/4.5/bits/stl\_algo.h:3263:4: instantiated from <sup>≫</sup>void std::\_\_merge\_sort\_with\_buffer(\_RandomAccessIter /usr/include/c++/4.5/bits/stl\_algo.h:3312:4: instantiated from <sup>≫</sup>void std::\_\_stable\_sort\_adaptive(\_RandomAccessIterat /usr/include/c++/4.5/bits/stl\_algo.h:5417:2: instantiated from <sup>≫</sup>void std::stable\_sort(\_RAIter, \_RAIter) [with \_RAIter bad\_error\_eg.cpp:8:41: instantiated from here /usr/include/c++/4.5/bits/stl\_algo.h:5299:4: Fehler: no match for <sup>≫</sup>operator<<sup>≪</sup> in <sup>≫</sup>\* \_\_first2 < \* \_\_first1<sup>≪</sup>

## 1.13 Verbesserte Fehlermeldungen bei Nutzung von **StaticAssert**

#### 1.13.1 RandomAccessIterator

Zunächst die uneingeschränkt generische Variante:

```
\#include \leq iostream >
\#include \leq vector >\#include <set >\#include \leq complex>
\#include \leq algorithm >\#include \leq iterator >\#include 
\#include
```

```
template <sub>typename</sub> RandomAccessIterator</sub>
RandomAccessIterator foo (RandomAccessIterator from,
```

```
RandomAccessIterator to)
```

```
// this template should only be used with\frac{1}{\sqrt{2}} random access iterators...
```

```
//
\frac{1}{\sqrt{2}} detail goes here...
reverse (from , to);return from ;
```

```
\} ;
```
{

```
\mathbf{int} main()
\left\{ \right.std::vector < fload > v:
       // std::set < float > v;
       v. insert (v.end(), 3.14);v \cdot insert (v.end (), 15.15);
       \text{foo}(v.\text{begin}(), v.\text{end}();
       copy(v.\text{begin}(), v.\text{end}(), std::ostream\_iterator \le float > (std::\text{cout}, " " ) :
       std :: \text{cout} \ll \text{std} :: \text{endl};\}
```
wird einwandfrei übersetzt

```
> make CXXFLAGS="-std=c++0x" ra2b
g++ -std=c++0x -g -I. -I/home/user/include ra2b.cpp -o ra2b
```
und funktioniert einwandfrei, für

int main () ₹ //  $std::vector \leq float > v;$  $\text{std} :: \text{set} \leq \text{float} > v$ ;  $//...$ 

erscheint jedoch keine vernünftige Fehlermeldung

```
> make CXXFLAGS="-std=c++0x" ra2b
g++ -std=c++0x -g -I. -I/home/buhl/include ra2b.cpp
                                                       \sim ra2b
In file included from /usr/include/c++/4.5/bits/char_traits.h:41:0,
                from \sqrt{usr/include/c++/4.5/ios:41},
                 from /usr/include/c++/4.5/ostream:40,
                from /usr/include/c++/4.5/iostream:40,
                from ra2b.cpp:1:
/usr/include/c++/4.5/bits/stl_algobase.h: In static member function »static void std::__:
/usr/include/c++/4.5/bits/stl_algobase.h:138:7: instantiated from »void std::iter_swap
/usr/include/c++/4.5/bits/stl_algo.h:1395:6: instantiated from >void std::__reverse(_B:
/usr/include/c++/4.5/bits/stl_algo.h:1441:7:
                                              instantiated from »void std::reverse(_BIte
ra2b.cpp:19:4:instantiated from »RandomAccessIterator foo(RandomAccessIterator, Random
ra2b.cpp:30:28: instantiated from here
/usr/include/c++/4.5/bits/stl_algobase.h:89:11: Fehler: Zuweisung der schreibgeschützten
/usr/include/c++/4.5/bits/stl_algobase.h:138:7: instantiated from »void std::iter_swap
/usr/include/c++/4.5/bits/stl_algo.h:1395:6: instantiated from >void std::__reverse(_B:
/usr/include/c++/4.5/bits/stl_algo.h:1441:7: instantiated from »void std::reverse(_BIte
```

```
ra2b.cpp:19:4: instantiated from »RandomAccessIterator foo(RandomAccessIterato)
                 instantiated from here
ra2b.cpp:30:28:/usr/include/c++/4.5/bits/stl_algobase.h:90:11: Fehler: Zuweisung der schreibgeso
make: *** [ra2b] Fehler 1
```
Durch ein geeignetes statisches Assert der Art

```
\#include \leq iostream >
\#include <algorithm>
\#include \leqiterator >
\#include \leq vector >
\#include \leqset >\#include\; <\;{\rm complex}>\#include \lessdotboost/static_assert.hpp>
\#include 
template <typename RandomAccessIterator >
RandomAccessIterator foo (RandomAccessIterator from,
                              RandomAccessIterator to)
\{// this template can only be used with// random access iterators ...typedef typename std::iterator_traits<
           RandomAccessIterator >::iterator_category cat;
    static_assert(boost::is_convertible <
           cat,
           const std::random_access_iterator_tag &>::value),
        "no random access iterator");
    \sqrt{}// detail goes here...
    reverse(from, to);return from;
\};
\text{int } \text{main}()\{// std::vector \leq float > v;
      std::set < fload > v;v \cdot insert (v. begin (), 3.14);
      v \cdot insert (v. begin (), 15.15);
      \text{foo}\left(\text{v}.\text{begin}\left(\right),\text{ v}.\text{end}\left(\right)\right);copy(v.\,\text{begin}(), v.end(), std::ostream_iterator<float>(std
         ::\text{cout}, " " ));
```
 $\text{std} :: \text{count} \ll \text{std} :: \text{endl};$  $\}$ 

wird jedoch der falsche aktuelle generische Parametertyp gemeldet:

```
make CXXFLAGS="-std=c++0x" ra2
g++ -std=c++0x -g -I. -I/home/buhl/include
                                              ra2.cpp
                                                         \sim ra2
ra2.cpp: In Funktion »RandomAccessIterator foo(RandomAccessIterator, RandomAccessIterator
ra2.cpp:36:28:
                instantiated from here
ra2.cpp:18:4: Fehler: statische Behauptung gescheitert: "no random access iterator"
\mathbb{R}^2
```
#### 1.13.2 Nicht instantijerbare Klassen

```
\#include <iostream>
\#include <algorithm>
\#include \textlessboost/static_assert.hpp>
\#include \text{<boost/type\_traits.hpp>}template \langletypename \mathbb{T}struct abstractClass
\{static_assert(false, "This class may not be
              instantiated!");
          // \ldots\}\intint main()
\{abstractClass <b>int</b> > ac;
       std :: \text{cout} \ll \text{std} :: \text{endl};\}
```
#### 1.13.3 Erzwingung gleicher Typen

```
\#include \leq limits >
\#include <br/><boost/type_traits.hpp>
\#include \lessdot{boost}/static\_assert \ .hpp>
template < class UnsignedInt>
class myclass
\{private:
  static_assert(boost::is_same<UnsignedInt, unsigned int>::
      value.
```

```
"UnsignedInt isn't unsigned int");
public:
    /* details here */
\}:
 //myclass \leq_0 isq need > m1;//myclass < int > m2;//myclass \leq_unsigned \text{ char} > m3;myclass<unsigned long> m4;
\intint main()
\left\{ \right.return 0;\left\{ \right\}
```
### 1.13.4 Funktionen mit (int/float/...) type promotion

```
#include "promote.h"
template <typename T1, typename T2>
   typename promote\_train < T1, T2 > :: T\_promotemy\_function(T1 x, T2 y)\{return (x + y)/2.0;
\}mit promote.h ähnlich wie:
template <typename T1, typename T2>
struct promote_trait{
    typedef T1 T_promote;
\};
template\Diamond struct promote_trait <char, char> {
public:
         typedef int T_promote;
\};
//...
```
## 1.14 Auf Unterklassen eingeschränkte Generizität

```
template <typename ListUnterklasse>
class MyList
\{static_assert (boost::is\_base_of < List,
                                        ListUnterklasse: value,
                   "ListUnterklasse ist Kindklasse von List");
   // \dots\left\{ \right.
```
## 1.15 Templatefunktionen nur für gewisse generische Argumente: eine Art der Spezialisierung

#### 1.15.1 enable\_if-Funktionen

```
\#include <iostream>
\#include \leq cmath>
\#include \leq limits >
\#include \textlessboost/type_traits.hpp>
\#include \text{<boost}/utility/enable_i f. hpp>using namespace std;
template <typename ArithmeticLike1, typename ArithmeticLike2>
typename boost::enable_if < boost::is<u>_arithmetric < ArithmeticList</math></u>
   >,
                               double::type
  geomMittel2(const ArithmeticLike1& a, const ArithmeticLike2&
      b)\{return sqrt(abs(a*b));\mathcal{L}// uebersetze mit -std=c++0x// oder q++ CXXFLAGS="-std=c++0x" ...
\mathbf{int} main()
₹
     cout \ll geomMittel2 (3.0, 300.0) \ll endl;
     cout \langle \xi \rangle geomMittel2(3, 300.0) \langle \xi \rangle endl;
     cout \ll geomMittel2(-3, 300.0) \ll endl;
     cout \ll geomMittel2(-3, 300) \ll endl;
```

```
cout \langle\langle geomMittel2(3.0, 'c') \langle\langle endl;
// \cos t \ll \text{geomMittel2}(3.0, \text{``c''}) \ll \text{endl};return 0;
```
#### 1.15.2 enable\_if-Mehrdeutigkeiten

3.2 Overlapping enabler conditions

 $\}$ 

#### 1.15.3 template class specializations

3.1 Enabling template class specializations

## 1.16 Ausblick:  $C++2x$  eventuell mit eingeschränkter **Generizität: Concepts**

http://www.generic-programming.org/languages/conceptcpp/tutorial/

```
template<std::CopyConstructible T>
  requires Addable<T>
  T sum(T array[], int n)
  \left\{ \right.T result = 0;
    for (int i = 0; i < n; ++i)
      result = result + array[i];return result;
  \mathcal{L}nur für Klassen T mit:
auto concept CopyConstructible<typename T> {
  T: : T(T \text{ const.}),T: \tilde{a}T();
\}:
auto concept Addable<typename T, typename U = T> {
  typename result_type;
  result_type operator+(T, U);
\};
```
Zu weiteren Concepts vergleiche: http://www.generic-programming.org/languages/conceptcpp/concept\_web.p Eine praktische Anwendung:

```
#include <iostream>
#include <cmath>
#include <vector>
#include <concepts>
using namespace std;
auto concept HasAbs<typename T> {
    typename result_type;
    result_type abs(const T&);
}
auto concept HasPower<typename T>{
    typename result_type;
    result_type pow(const T&, int);
}
auto concept HasPowerd<typename T>{
    requires FloatingPointLike<T>;
    double pow(const T&, const T&);
}
template \langleint p = 2, InputIterator InputIter, FloatingPointLike T>
requires True<p >= 1>,
    HasAbs<InputIter::value_type>,
    HasPowerd<T>,
    HasPower<HasAbs<InputIter::value_type>::result_type>,
    HasPlusAssign<T,
         HasPower<HasAbs<InputIter::value_type>::result_type>::result_type>
    T pNorm(InputIter first, InputIter last, T init)
{
   for (; first != last; first++)
    {
        init += pow(abs(*first), p);};
    return pow((init), (1.0/p));}
int main()
{
    vector<double> TD (2);
    TD[0] = 200.0;
    TD[1] = 0.0;double res = pNorm<3>(TD.begin(), TD.end(), 0.0f);
    cout << res << " sizeof: "
         << sizeof(pNorm(TD.begin(), TD.end(), 0.0f))
```

```
<< endl;
double TestData[] = \{110.0, 10.0, 10.0\};
cout << pNorm(TestData, TestData + 3, 0.0)
     << " sizeof: " << sizeof(pNorm(TestData, TestData + 3, 0.0))
     << endl;
       double TestData2[] = \{10.0, 10.0, 10.0\};cout << pNorm<1>(TestData2, TestData2 + 3, 0.01)
            << " sizeof: " << sizeof(pNorm<1>(TestData2, TestData2 + 3, 0.01)
     << endl:
return 0;
```
Link zu conceptg $++:$ http://www.generic-programming.org/software/ConceptGCC/download.ph

Zitat: "ConceptC++ makes programming with C++ templates easier, because the compiler can type-check templates when they are defined, so mistakes show up earlier. Real support for Generic Programming also means that many of the template tricks that are needed in standard  $C_{++}$  are no longer necessary, and, yes, it provides much-improved error messages than we get with  $C++$  compilers today."

## 1.17 SFINAE

 $\mathcal{L}$ 

SFINAE als Voraussetzung für enable\_if

## 1.18 Assoziierte Typen

```
Associated Types
```

```
Ein Beispiel:
template \langletypename T1, typename T2>
struct promote_trait{
     typedef T1 T_promote;
\};
value_type, difference_type, ... in iterator_traits
```
## 1.19 Checking Concepts without Concepts in C++

static assert, enable [if, pod-Overloading for copy\(\):](http://www.drdobbs.com/article/printableArticle.jhtml;jsessionid=FKUTGM4FELDC1QE1GHPSKHWATMY32JVN?articleId=227500449&dept_url=/cpp/)

```
template<typename T>
void copy (T \text{ const} * \text{ source}, T * \text{ dest}, \text{ unsigned count}){
     static_assert (std::is_pod<T>::value,"T must be a POD");
    memcpy ( dest, source, count * size of (T) );
}
// \dots oder besser:template<typename T>
typename std::enable_if < std::is-pod < T>::value, void >::typecopy(T \text{ const} * source, T * dest, unsigned count){
    memcpy ( dest, source, count * size of (T) );
}
template<typename T>
typename std::enable_if < !std::is\_pod < T>::value, void >::typecopy(T \text{ const} * source, T * dest, unsigned count){
    for (unsigned i=0; i < count;++i)
    {
         * dest++*source++;
     }
}
```
## 1.20 POD-Typen

[POD Types](http://www.fnal.gov/docs/working-groups/fpcltf/Pkg/ISOcxx/doc/POD.html)

## 1.21 Boost Concept Check Library

[Using Concept Checks:](http://beta.boost.org/doc/libs/1_36_0/libs/concept_check/using_concept_check.htm)

```
\#include \text{<boost/concept-check.hpp>}
```

```
template \langle \text{class} \ranglevoid generic_library_function (T x){
  BOOST CONCEPT ASSERT( ( EqualityComparable<T>) ) ;
  // \dots\} ;
template < class It>
class generic_library_class
{
  BOOST\_CONCEPT\_ASSERT ((RandomAccessIterator < It >));
  // \dots\};
// \ldots BOOST\_CONCEPT\_ASSERT()// only for things seeable in the
// template function definition
oder
\#include 
\#include 
template<typename RanIter>
BOOST CONCEPT REQUIRES(
    ((\text{Mutable\_RandomAccessIterator < \text{Ranker})})( (LessThanComparable<typename Mutable_RandomAccessIterator <
       Ranker >::value_type>),
    (void) ) // return type
    stable-sort (RanIter, RanIter);
//... otherwise
```
### 1.21.1 In boost vordefinierte (STL-)Konzepte

Zur Referenz: concept [check.hpp](http://www.boost.org/doc/libs/1_45_0/boost/concept_check.hpp)

[Basic Concept Checking Classes](http://www.boost.org/doc/libs/1_45_0/libs/concept_check/reference.htm#basic-concepts)

Zum Unterschied von Assignable und SGIAssignable:

```
BOOST_concept (Assignable, (TT))
  {
    BOOST CONCEPT USAGE(Assignable) {
#if ! defined (ITERATOR) // back_insert_iterator broken for VC
   ++ STLa = a; // require assignment operator
\#endif
      const<sub>-constraints</sub>(a);
    }
   private:
    void const_constraints (const TT& b) {
\# \text{if} ! defined (ITERATOR) // back_insert_iterator broken for VC
   ++ STLa = b; \frac{1}{2} const required for argument to
          a s s i an m e n t
#elseignore\_unused\_variable\_warning(b);
#endif
    }
   private:
    TT a ;
  \};
im Vergleich zu:
  // The SGI STL version of Assignable requires copy
     constant vector and operator=
  BOOST concept ( SG IAssignable , (TT) )
  \{BOOST CONCEPT USAGE( SG IA ssignable ) {
      TT b(a);\# \text{if} ! defined (ITERATOR) // back_insert_iterator broken for VC
   ++ STLa = a; // require assignment operator
\#endif
      const _{const} r_{a} ints (a);
      ignore\_unused\_variable\_warning(b);
    }
   private:
    void const-constraints (const TT& b) {
      TT \ c (b):
\# \text{if} ! defined (ITERATOR) // back_insert_iterator broken for VC
   ++ STLa = b; \frac{1}{2} const required for argument to
          a s s i q n m e n t
```

```
#endif
      ignore\_unused\_variable\_warning(c);}
    TT a ;
  \};
\#if (defined MSC_VER)
# pragma warning (pop)
#endif
```
[Iterator Concept Checking Classes](http://www.boost.org/doc/libs/1_45_0/libs/concept_check/reference.htm#iterator-concepts)

```
BOOST_concept (OutputIterator, (TT) (ValueT))
  : Assigma <b>T</b>{
 BOOST CONCEPT USAGE(Output I terator) {
   +i; // require preincrement operatori++; // require postincrement operator
   * i++ = t; \frac{1}{\sqrt{q}} require postincrement and
      as sign \, ment}
 private:
 TT i , j ;
 ValueT t;
\};
```
[Function Object Concept Checking Classes](http://www.boost.org/doc/libs/1_45_0/libs/concept_check/reference.htm#function-object-concepts)

```
BOOST concept ( UnaryPredicate , ( Func ) ( Arg ) )
{
  BOOST CONCEPT USAGE (Unary Predicate) {
    require\_boolean\_expr(f(arg)); // require operator()return in q \quad bool}
 private:
  Func f ;
  Arg arg;
\} ;
```
[Container Concept Checking Classes](http://www.boost.org/doc/libs/1_45_0/libs/concept_check/reference.htm#container-concepts)

```
BOOST concept ( Container , (C) )
   : Assignable\langle C \rangle{
```

```
typedef typename C:: value_type value_type;
  {typedef} typename C::difference_type difference type;
  trypedef type name C:: size_type give size_type;typedef typename C:: constreference constreference;
  {typedef} typename C::const\_pointer const_pointer;
  {typedef} typename C::constant constrator constribution;
    BOOST_CONCEPT_USAGE(Container)
    \{\text{BOOST\_CONCEPT}\_\text{ASSERT}((\text{InputIterator} < \text{const}\_\text{iterator} >));
         const _{const} _{const} _{\odot} ;
    }
private:
    void const_constraints (const C& cc) {
         i = cc \cdot begin();
         i = cc \cdot end();
         n = cc \cdot size();
         n = cc \cdot max\_size();
         b = cc . empty();
    }
    C c;
    bool b:
    const_iterator i;
    size\_type n;
\};
```
[Concepts: Usage Pattern vs. pseudo-signature](http://www.open-std.org/jtc1/sc22/wg21/docs/papers/2003/n1510.pdf) [ConceptC++ Publications](http://www.generic-programming.org/languages/conceptcpp/publications.php)

### 1.21.2 Creating Concept Checking Classes

#### [Example](http://www.boost.org/doc/libs/1_45_0/libs/concept_check/creating_concepts.htm)

```
template \langle \text{class} \ranglestruct InputIterator
  : Assignable\langle X \rangle, EqualityComparable\langle X \rangle{
 private:
    typedef std :: iterator\_trails <b>X</b> t;public :
    trypedef type name t:: value_type value\_type value_type;{typedef} typename t::difference_type difference type;
    {typedef} typename t::reference reference;
    typedef typename t: : pointer pointer;
    {typedef} typename t::iterator\_category iterator_category;
    BOOST CONCEPT ASSERT ((Signed Integer <difference_type >));
    BOOST CONCEPT ASSERT ((Convertible \leq iterator category, std:
        input\_iterator\_tag > );
    BOOST CONCEPT USAGE(Input I terator)
    \left\{ \right.X_j(i); // require copy construction
         same_type (* i++, v); // require postincrement-
            dereference returning value_type
         X\& x = ++j; // require preincrement returning X
            &
    }
 private:
    X i :
    value_type v;
    // Type deduction will fail unless the arguments have the
       same type.
    template <typename T>
    void same_type (T \text{ const.} \& T \text{ const.} \& );
\};
```
Kochrezept:

- Concept Checking Template Class" mit Namen des Konzepts (bitte "
soncept" Onceanig Template Onass internet
- Notwendige Vater-Konzepte mittels Vererbung spezifizieren (hier: Assignable und EqualitiyComparable)
- Nötige assoziierte Typen mittels typedef definieren
- Durch BOOST\_CONCEPT\_ASSERT() nötige Einschränkungen an die assoziierten Typen formulieren
- Mittels BOOST CONCEPT USAGE() die geforderten Eigenschaften (Operationen) der das Konzept erfullenden Klassen spezifizieren ¨
- Für BOOST\_CONCEPT\_USAGE() nötige Objektdeklarationen inkl. Funktionsdeklarationen vornehmen

What's the difference between  $C++0x$  concepts and The Boost Concept Check Library:

• Compiler brauchen Templates bis zur entgültigen Instantiierung nicht zu übersetzen, also auch nicht syntaktisch zu analysieren. Das Auftreten möglicher Fehlermeldungen ist deshalb bis zur Instantiierung aufgeschoben. Um eine vollständige Testabdeckung zu erreichen, benötigt man ein "Urmuster" des Gebrauchs aller nach Konzept vorgeschriebenen Operationen, die testcompiliert vorhandene fehlende Operationsdefinitionen aufdecken würde: einen **[Archetyp](http://de.wikipedia.org/wiki/Archetyp)** des Konzepts.

Die ursprünglich in den  $C++0x$  geplanten Konzepte hätten Archtypen automatisch erzeugt und benutzt, somit die Templatedefinition automatisch vollständig typgechecked. Das bisherige  $C++-$ template-Handling läßt mögliche in der Dokumentation einer Template-Bibliothek unerwähne Requirements eines generischen Objekts lange unentdeckt und frustriert zu unvorhergesehenen Zeiten dessen Benutzer mit einer bis dahin nie aufgetretenen Fehlermeldung(skaskade): [Motivierendes BCCL-Beispiel.](http://www.boost.org/doc/libs/1_45_0/libs/concept_check/concept_check.htm#motivating-example)

Bei Benutzung der BCCL hat man eigene Konzepte selbst mit Archetypen auszustatten und diese testzucompilieren (siehe Abschmitt 1.21.3). Die in der BCCL vordefinierten für die STL nötigen Konzepte sind in der Datei boost/concept archetype.hpp mit Archetypen ausgestattet.

Zum Beispiel das Konzept InputIterator mit den geforderten Operationen ++i, (void)i++, \*i++,\*i; Defaultkonstruktor, operator=, operator-> (TrivialIterator); Kopierkonstruktor, swap() (Assignable); operator==, operator!= (EqualtityComparable); Defaultkonstruktor (DefaultConstructible) (vgl. STL InputIterator) und dem folgenden Archetpyp dafür:

```
\frac{1}{2}// Iterator Archetype Classes
template \langle \text{class } T, \text{ int } I = 0 \rangleclass input-iterator-archetype
\{private:
  typedef input_iterator_archetype self;
public:
  typedef std::input_iterator_tag iterator_category;
  typedef T value_type;
  struct reference {
    operator const value_type &() const { return
        static_object \langle T \rangle: get (); }
  \}:
  typedef const T* pointer;
  typedef std:: ptrdiff_t difference_type;
  self& operator=\text{(const} \text{ self} \&\text{)} \{ \text{return *this}; \}bool operator==\text{(const} \text{ self} \&text{)} \text{ const } \{ \text{ return true}; \}bool operator!=(const self &) const { return true; }
  reference operator * () const { return reference (); }
  self& operator++() \{ return * this; \}self operator++(int) \{ return * this; \}\};
```
- $\bullet$  BCCL unterstützt die Überprüfung von semantischen Requirements wie z.B. Benutzbarkeit in Multipass-Algorithmen ... nicht!
- BCCL unterstützt das Syntaxremappping (temporäres renaming) nicht.
- $\bullet$  BCCL unterstützt Kontext-basiertes Überladen nicht.

#### 1.21.3 Erstellung eines zugehörigen Archetypes

[Concept Covering and Archetypes](http://www.boost.org/doc/libs/1_45_0/libs/concept_check/concept_covering.htm) [archetypes](http://www.generic-programming.org/languages/cpp/techniques.php#archetypes) [see: 5 Concept Covering](http://citeseerx.ist.psu.edu/viewdoc/download?doi=10.1.1.38.6531&rep=rep1&type=pdf)

Ein anderes Beispiel:

```
template \langle \text{class} \rangleclass random_access_iterator_archetype
{
public :
  typedef random_access_iterator_archetype self;
public :
  {typedef} std::random_access_iterator_tag_iterator_category;
  typedef T value_type;
  typedef const T& reference;
  typedef T* pointer;
  trypedef std::ptrdiff_t difference_type;random_a c c ess_iterator_archetype() { }
  self& operator=(const self &) { return *this; }
  bool operator==(const self &) const { return true; }
  bool operator != (const self &) const { return true; }
  r eference operator * () const { return static_object <T>:: get
     () ; \}self& operator++() \{ return * this; \}self operator++(int) { return *this; }
  self& operator --() { return *this; }
  self operator--(int) { return *this; }
  reference operator \left[ \right] ( difference type) const
    { return static_object \langle T \rangle:: get (); }
  self& operator+=(difference_type) { return *this; }
  self& operator-=(difference_type) { return *this; }
  difference_type operator−(const self &) const
    \{ return difference_type(); \}self operator+(difference_type) const { return *this; }
  self operator-(difference_type) const { return *this; }
  bool operator \langle \text{const} \text{ self} \& \rangle const \{ \text{ return true}; \}bool operator \leq (const self &) const { return true; }
  bool operator>(const self &) const { return true; }
  bool operator >= (const self \&) const { return true; }
\};
template \langle \text{class} \ranglerandom\_access\_iterator\_archetype < T
```

```
operator+(typename random_access_iterator_archetype\langle T \rangle::
   difference_type,
            const random access iterator archetype \langle T \rangle x)
  \{ return x; \}
```
### 1.22 Programmieren mit Konzepten

[Minimiere die Requirements](http://www.boost.org/doc/libs/1_45_0/libs/concept_check/prog_with_concepts.htm) an die Input-Parameter generischer Komponenten, um deren Wiederverwendbarkeit zu steigern.

### 1.23 Glossar der generischen Programmierung

- Konzept A [concept](http://en.wikipedia.org/wiki/Concept_(generic_programming)) contains a set of requirements that describe a family of abstractions, typically data types. Examples of concepts include InputIterator, Graph, and EqualityComparable.
- Requirement/Anforderung A requirement is part of a concept that describes the behavior of an abstraction. Requirements tend to be syntactic (e.g., all InputIterators have a dereference operation), semantic (e.g., one can traverse the sequence of values returned from a ForwardIterator muliple times), or performance-related (e.g., incrementing an InputIterator occurs in constant amortized time).
- Modell A model is a type or set of types that meets the requirements of a concept. An integer pointer is a model of the InputIterator concept. "Model" can also be used as a verb to describe the relationship between a type or set of types and a concept, e.g., an adjacency list models the Graph concept.
- Archetyp An archetype class is an exact implementation of the interface associated with a particular concept. The run-time behavior of the archetype class is not important, the functions can be left empty. A simple test program can then be compiled with the archetype classes as the inputs to the component. If the program compiles then one can be sure that the concepts cover the component.
- **assoziierter Typ** An associated type is a type that is used to describe the requirements of a concept, but is not actually a parameter to the concept. For instance, the reference type returned when dereferencing an InputIterator is expressed as an associated type. In languages that do not directly support associated types, type parameters can be used instead at some cost to brevity.
- konzeptbasiertes Überladen Concept-based overloading selects the most specific algorithm from a set of specializations of a given algorithm.

## 1.24 Techniques of generic programming in C++

1. [Concepts](http://www.generic-programming.org/languages/cpp/techniques.php#concept)

[Example Concepts:](http://www.generic-programming.org/languages/cpp/concepts.php) STL, MTL, Ring, Field, Boost Graph Library

Needed Concepts: for the datatatypes [C-XSC Classes](http://www2.math.uni-wuppertal.de/~xsc/xsc/cxsc/apidoc/html/classes.html) and the (generic) algorithms [C-XSC algorithms,](http://www2.math.uni-wuppertal.de/~xsc/xsc/cxsc/apidoc/html/toolbox.html) [examples](http://www2.math.uni-wuppertal.de/~xsc/xsc/cxsc/apidoc/html/pages.html)

- 2. [Generic Algorithms](http://www.generic-programming.org/languages/cpp/techniques.php#algorithms)
- 3. [Type Traits](http://www.generic-programming.org/languages/cpp/techniques.php#traits)
- 4. [Tag Dispatching](http://www.generic-programming.org/languages/cpp/techniques.php#tag_dispatching)
- 5. [Concept-based Overloading](http://www.generic-programming.org/languages/cpp/techniques.php#overloading)
- 6. [Adaptors](http://www.generic-programming.org/languages/cpp/techniques.php#adaptors)
- 7. [Concept Checking](http://www.generic-programming.org/languages/cpp/techniques.php#concept_checking)
- 8. [Archetypes](http://www.generic-programming.org/languages/cpp/techniques.php#archetypes)

## 1.25 Verallgemeinerung von Algorithmen: Lifting

- [Iterative finding communality among similar implementations](http://www.generic-programming.org/about/intro/)
- 1. [Constructing template version, using default constructor](http://www.generic-programming.org/about/intro/lifting.php) (documenting requirements)
- 2. [Lifting Containers \(instead of arrays\)](http://www.generic-programming.org/about/intro/lifting.php#lifting-containers)
- 3. [Lifting iterators \(instead of indexing\), avoiding modifying types](http://www.generic-programming.org/about/intro/lifting.php#lifting-iteration)
- Concepts  $=$  organized lists of requirements
- [nested requirements](http://www.generic-programming.org/about/intro/concepts.php#nested-requirements)
- [assoziierte Typen](http://www.generic-programming.org/about/intro/concepts.php#associated-types)
- [hirarchisch verschachtelte Anforderungen](http://www.generic-programming.org/about/intro/concepts.php#refinement)
- Beispiel: Concept taxonomy Iterator

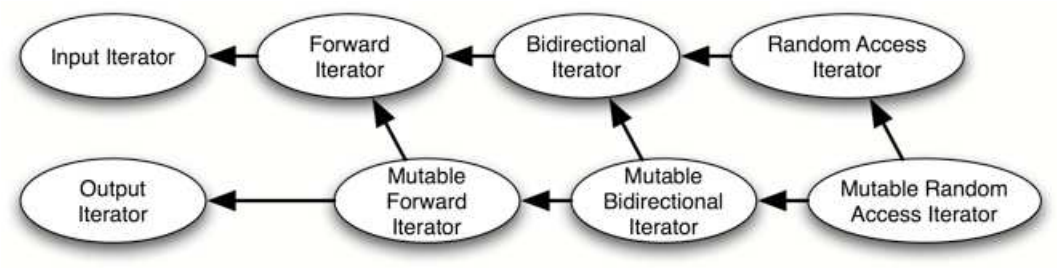

## 1.26 Modelle für Konzepte

<http://www.generic-programming.org/about/intro/models.php>

# 1.27 Retroaktive Modellierung (rückwirkend gültig, mit Methoden-Namen-"Umbenennung" gültig)

<http://www.generic-programming.org/about/glossary.php?term=retroactive modeling> <http://www.generic-programming.org/faq/?category=paradigms#object-oriented-programming>

Temporäres rename von Methoden zum Beispiel in Eiffel (hier zur Auflösung von Namenskonflickten bei der Mehrfachvererbung oder zur verbesserten Verbalisierung):

```
class Multiindex inherit
  ARRAY[CARDINAL]rename
                           count as Dimension,
                           clear all as Null
                        redefine
                           abs,
                           put,
                           make
                        undefine
                           has
                        end;
feature
  abs: CARDINAL;
  put(v:like item; i:INTEGER)
      - - replace i-th entry, if in index interval, by v
      .
      .
      .
end - - class Multiindex
```
Temporäres Umbenennen (map) von Methoden eines Datentyps zur Modellierung von Konzepten in ConceptC++:

<http://www.generic-programming.org/languages/conceptcpp/tutorial/#adapting> where the maps: show *how* a set of types meets,<br>(aus: [Taming C++ Templates with Concepts\)](http://www.google.de/url?sa=t&source=web&cd=4&ved=0CDcQFjAD&url=http%3A%2F%2Fwww.generic-programming.org%2Flanguages%2Fconceptcpp%2Fpapers%2Faccu07.ppt&rct=j&q=concept%20definitions%20requirement%20clauses%20concept%20maps&ei=WVktTcf1AYqTswborNXfBw&usg=AFQjCNHXkWTMAk2go2xkJI0PKkHVgnSE9Q&cad=rja) Concept maps: show how a set of types meets the requirements of a concept."

```
concept DreieckLike\langletypename D\rangle{
  tvpename length_t type;
   request: FloatingPointLike<length_type;
   length_type getSide(const D&);length_type getHeight(const D&);
```

```
// \dots}
concept ParallelogrammLike\langletypename P>\{
   typename length_type;request: FloatingPointLike < length_type;
   length_type getSide(const P\&);length_type getHeight(const P\&);// \dots}
class Dreieck{
   public :
    float a; float b; float c;
    float h_a; float h_b; float h_c;
\};
class Parallelogramm{
   public :
     double a: double b;
     double h_a; double h_b;
\};
concept_map DreieckLike<Dreieck>{
   trypedef float length_type;float get Side (const Dreieck & d) { return d.a; };
   float getHeight (const Dreieck& d) { return d.h.a; };
\};
concept\_map ParallelogrammLike<Parallelogramm>{
   typedef double length_type;
   double get Side (const Parallelogramm (p) { return p.b; };
   double getHeight (const Parallelogramm (p) { return p.h_b; };
\};
Mixins:
http://en.wikipedia.org/wiki/Mixin
http://stackoverflow.com/questions/505686/are-there-scala-like-mixins-for-c
Mixin based programming in C++
Language Comparison:
```
[A Comparative Study of Language Support for Generic Programming](http://www.google.de/url?sa=t&source=web&cd=6&ved=0CEwQFjAF&url=http%3A%2F%2Fparasol.tamu.edu%2F~jarvi%2Fpapers%2Fcomp_gp_slides.pdf&rct=j&q=retroactive%20%20modelling%20language%20comparison&ei=awYvTfjOM4fysgac0ejcBw&usg=AFQjCNHRizbVnO9WeiiQWzZFjIEt2KK0Bg&cad=rja)

# 2 Metaprogrammierung

```
C++-Metaprogrammierung
Typelists
template<class List1, class List2>
struct TypeListAppend
\{typedef TypeList < typename List1:: Head, typename
       TypeListAppend < typename List1:: Tail, List2>:: Result>
       Result;
\}:
template < class List2>
struct TypeListAppend<NullType, List2>
\{typedef List2 Result;
\}// Auf die Implementierung von TypeListBeforePivot und
   \label{thm:ll} Type List After Pivot \quad soll \quad hier \quad verzichtet \quad werdentemplate<class List, template<typename A, typename B> class
   Comparator>
struct TypeListSort
\{typedef typename TypeListAppend<
                          typename TypeListSort <typename TypeListBeforePivot<
                                   typename List::Tail,typename List: Head,
                                   Comparison:: Result,
                               Comparison: Result,
                          TypeList <typename List::Head,typename TypeListSort<
                                   typename TypeListAfterPivot <typename List::Tail,
                                       typename List: Head,
                                       Comparison: Result.
                                   Commonarator:: Result
                              \geq>\n:: Result Result;
\};
```

```
Metaprogramming
Template metaprogramming
Meta Controll Structures (see C++ Template Metaprogramming):
// IFtemplate <bool condition, class Then, class Else>
struct IF
{
    typedef Then RET;
\};
template < class Then, class Else>
struct IF<false, Then, Else>
\{typedef Else RET;
\};
// if size of (int) < size of (long) then use long else use int
IF< size of (int) < size of (long), long, int >::RET i;
// \dots\frac{1}{2} n !
// C(k, n) = \_// k ! ( n−k ) !
template \langleint k, int n>
struct Combinations
{
    enum { RET = Factorial < n > ::RET/(Factorial < k > ::RET * Factorial\langle n-k \rangle::RET) };
\};
cout << Combinations <2,4>::RET<< endl;
Expression templates
Template template parameters
Mixins
Traits
```
[C++-Metaprogrammierung\(](http://www.google.de/url?sa=t&source=web&cd=3&ved=0CC8QFjAC&url=http%3A%2F%2Fwww.cdc.informatik.tu-darmstadt.de%2Flehre%2FSS05%2Fseminar%2FC%2B%2B%2FHoffmann_Meta.pdf&rct=j&q=c%2B%2B%20metaprogrammierung&ei=tYI1TYriIc3HswbJkun5CQ&usg=AFQjCNHyPSbhVozMqheSd1ij69oVgv0z5g&cad=rja)Seite 27: Nachteile der Metaprogrammierung in C++) [The Boost C++ Metaprogramming Library](http://www.google.de/url?sa=t&source=web&cd=3&ved=0CCkQFjAC&url=http%3A%2F%2Fwww.mywikinet.com%2Fmpl%2Fpaper%2Fmpl_paper.pdf&rct=j&q=boost%20c%2B%2B%20metaprogramming%20library&ei=oYM1TcGICI7DswbN9JiACg&usg=AFQjCNHGmP9gWKuo3sYZ-RS5qng9FMuLNA&cad=rja)

# 3 Policy-basiertes Klassendesign

## 3.1 Policies

```
Policy based Design
```

```
template \langle typename output policy, typename language policy \rangleclass HelloWorld : public output policy, public language-policy
{
    using output policy ::</math> Print;using language-policy::Message;public :
    // behavior methodvoid Run(){
         // two policy methods
         Print(Message() ;
    }
\};
\#include \leq iostream >
c lass HelloWorld OutputPolicy WriteToCout
{
 protected :
    template < type name message_type >void Print (message_type message)
    {
         std::count \ll message \ll std::end;}
\};
\#include \leq string >class HelloWorld_LanguagePolicy_English
{
 protected :
    std::string Message()
```

```
{
        return "Hello, World!";
    }
\};
c lass HelloWorld LanguagePolicy German
{
 protected :
    \text{std} :: \text{string} Message ()
    {
        return "Hallo Welt!";
    }
} ;
int main ()
{
    /* example 1 */typedef HelloWorld<HelloWorld OutputPolicy WriteToCout ,
       Hello World Language Policy_English > my_hello_world_type;my-hello-world-type hello-world;
    hello_world.Run(); // Prints "Hello, World!"
   /∗ example 2
    * does the same but uses another policy, the language has
       changed
    ∗/
    typedef HelloWorld< HelloWorld OutputPolicy WriteToCout ,
       HelloWorld LanguagePolicy German >
       my_other_hello_world_type;
    my_other_hello_world_type hello_world2;
    hello_world2.Run(); // Prints "Hallo Welt!"
}
Policy based design: Überblick
Seite 8: Policies
Generic Pool Design
policy-based class design
```
[Boost Numeric Conversion Library: Policies](http://www.cs.brown.edu/~jwicks/boost/libs/numeric/conversion/doc/definitions.html)

## 3.2 Entwurfsmuster Strategie

[C++ Design Pattern: What is a Design Pattern?](http://www.codeguru.com/forum/showthread.php?t=327982) Einführung in Design Patterns: 4.4 Das Strategy Pattern [Strategy pattern](http://en.wikipedia.org/wiki/Strategy_pattern) [The Strategy design motif](http://www.lepus.org.uk/ref/companion/Strategy.xml) [Implementing the Strategy Pattern](http://www.netobjectives.com/resources/books/design-patterns-explained/cpp-code-examples/chapter9) [Design patterns](http://www.vincehuston.org/dp/)

## 3.3 Orthogonale Policy-Dimensionen

[A Case for Orthogonality in Design](http://debasishg.blogspot.com/2010/01/case-for-orthogonality-in-design.html) **[Orthogonality](http://en.wikipedia.org/wiki/Orthogonality#Computer_science)** 

## 3.4 Policies (Fortsetzung)

[Policy-based Design](http://www.wordiq.com/definition/Policy-based_design)

## 3.5 Aspekte komplexer Unternehmensanwendungen

[Code Scattering der Wirkungsstellen einzelner Policies/Belange/Anforderungen](http://de.wikipedia.org/wiki/Cross-Cutting_Concern#Definition_Scattering) [AOP = Aspect Oriented Programming](http://swt-www.informatik.uni-hamburg.de/attachments/LVTermine/05-AOP.pdf) Dynamische Einbau neuer Anforderungen in Geschäftsapplikationen [An Introduction to AOP](http://www.ibm.com/developerworks/java/tutorials/j-aopintro/resources.html) [I want my AOP!](http://www.javaworld.com/javaworld/jw-01-2002/jw-0118-aspect.html)

[Aspect, Join Point, Advice, Pointcut](http://technologiquepanorama.wordpress.com/2009/05/18/spring-aop-tutorial-i/)  $AspectC++$ [AspectC++ Eclipse Plugin](http://www.aspectc.org/pipermail/aspectc-user/2004-May/000342.html)

[AspectC++ Quick Reference](http://www.aspectc.org/fileadmin/documentation/ac-quickref.pdf)

#### Nachteile:

Schlechte Unterstützung beim Debuggen, Profilen, ... (mögliche) Codeexplosion beim Aspekt-Einweben Setzt AOP-Begriffe und -Ideologien als Bekannt voraus Erforder Pattern-Matching-Erfahrungen (Filterdefinition) Erfordert Recompilation der in der Regel riesigen Unternehmensapplikationen Probleme der Abhängigkeit von der Reihenfolge des Einwebens(?) evtl. schlecht lesbarer neu entstehender Code Sind wirklich alle relevanten Codestellen mit Advices geändert worden? (fehlende direkte Sprachkonstuckte von C++, z.B. Annotationen mit Aspekt-Bezug, ...)

Vorteile: Schnell und einfach aufzusetzen selektiv einsetzbar keine Modifikation der Originalquellen nötig $\,$ leicht entfernbar gute Performance

[Entwicklungsstand der aspektorientierten Programmierung](http://de.wikipedia.org/wiki/Aspektorientierte_Programmierung#Entwicklungsstand_der_aspektorientierten_Programmierung)